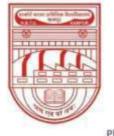

नवाबगंज, कानपुर - 208002, उ.प्र., भारत

HARCOURT BUTLER TECHNICAL UNIVERSITY

NAWABGANJ, KANPUR - 208002, U.P., INDIA

(Formerly Harcourt Butler Technological Institute, Kanpur) Phone : +91-0512-2534001-5, 2533812, website : http://www.hbtu.ac.in, Email : vc@hbtu.ac.in

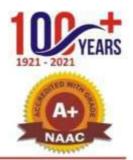

### **E-Governance Administration (Screen Shot)**

- A. Administration
- a. Define Permission for Users
- B. Infrastructure Planning

### **B.** Infrastructure Planning

- i. Block Master
- ii. Floor Master
- iii. Room Category Master
- iv. Room Master
- v. Infrastructure planning report

#### (i) Block Master

| 🐺 Student Login 🛛 🗙 🕯                               | 🕲 Welcome in HETU Navabganj C 🗙 🕂 | •2                           |             | ¥ -                 |
|-----------------------------------------------------|-----------------------------------|------------------------------|-------------|---------------------|
| ← → C 🔒 erp.hbtu.co.in/ehlor                        | me.aspx?title=ourgroup            |                              |             | 아 년 ☆ 🛪 🖬           |
|                                                     | HARCOURT BUTLER TECH              | NICAL UNIVERSITY , NAWABGANJ | <b>19</b>   | Super User 🗸        |
| Miscellaneous Reports<br>Student Complete Detail Re | ■ Block Master                    |                              |             |                     |
| Generate Certificates                               | Elock Name *                      | Block List                   |             |                     |
| Student Password                                    |                                   |                              |             |                     |
| E Administration                                    |                                   |                              |             |                     |
| Define Permission For Users                         | Submit Reset Deter                |                              |             |                     |
| Infrastructure Planning                             | Sizmin Reser                      |                              |             |                     |
| Block Master                                        |                                   |                              |             |                     |
| Floor Master                                        |                                   |                              |             |                     |
| Room Category Master                                |                                   |                              |             |                     |
| Room Master                                         |                                   |                              |             |                     |
| Infrastructure Planning Rep                         |                                   |                              |             |                     |
| E SAAC                                              |                                   |                              |             |                     |
| I Transport                                         |                                   |                              |             |                     |
| ¤ Hostel                                            |                                   |                              |             |                     |
| ESIM- Self Service Portal                           |                                   |                              |             |                     |
| E HRMS                                              |                                   |                              |             |                     |
| e ESIM-Gate Pass Management                         | -                                 |                              |             |                     |
| 日 ク 日 Q 1                                           | a 🖿 🗶 🖿 🙆 🕈                       | <b>1 1</b>                   | 🦲 35°C Haze | ^ 현 🧿 灯 da PNG 1346 |

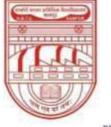

नवाबगंज, कानपुर - 208002, उ.प्र., भारत

HARCOURT BUTLER TECHNICAL UNIVERSITY

NAWABGANJ, KANPUR - 208002, U.P., INDIA

(Formerly Harcourt Butler Technological Institute, Kanpur)

Phone : +91-0512-2534001-5, 2533812, website : http://www.hbtu.ac.in, Email : vc@hbtu.ac.in

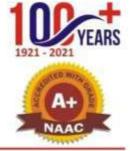

#### **(ii) Floor Master**

| 🐺 Studert Lagin 🛛 🗙 🤤         | Welcome in HBTU Nanabgerý Cr 🗙 🕂 |                          |                         | v - Ø        |
|-------------------------------|----------------------------------|--------------------------|-------------------------|--------------|
| ← → C # erp.hbtu.co.in/eliome | sasps?title=ourgroup             |                          | 6+ <u>1</u>             | * * 0 *      |
|                               | HARCOURT BUTLER TECHNICA         | L UNIVERSITY , NAWABGANJ | 🔍 🗐 Super U             | ser ~        |
| Miscellaneous Reports         |                                  |                          |                         |              |
| Student Complete Detail Re    | ■ Floor Master                   |                          |                         |              |
| Generate Certificates         | Floot Name *                     | Floors Lat :-            |                         | 1            |
| Student Password              |                                  |                          |                         |              |
| Administration                | Short Name *                     |                          |                         |              |
| Define Permission For Users   |                                  |                          |                         |              |
| Intrastructure Planning       |                                  |                          |                         |              |
| Block Master                  | Submi Reset Drafter              |                          |                         |              |
| Floor Master                  | Contraction of the second        |                          |                         |              |
| Room Category Master          |                                  |                          |                         |              |
| Room Master                   |                                  |                          |                         |              |
| Infrastructure Planning Repo  |                                  |                          |                         |              |
| I SAAC                        |                                  |                          |                         |              |
| n Transport                   |                                  |                          |                         |              |
| # Hostel                      |                                  |                          |                         |              |
| ESIM- Self Service Portal     |                                  |                          |                         |              |
| # HRMS                        |                                  |                          |                         |              |
| # ESIM-Gate Pass Management   |                                  |                          |                         |              |
|                               |                                  |                          |                         |              |
|                               |                                  |                          |                         |              |
| # P O # 💽 🖬                   | 2 2 8 9                          |                          | 🤷 35°C Haze \land 🗟 🔕 💭 | de ENG 13.47 |
| (iii) Room Categor            | ry Master                        |                          |                         |              |
| Room Category                 |                                  |                          |                         |              |
|                               | y                                |                          |                         |              |

Short Name

| Theterilogs × Ø              | Welcome in HETU havebgary Er 😠 🕂 |                          | v - 8                             | ×  |
|------------------------------|----------------------------------|--------------------------|-----------------------------------|----|
| ← → C @ erp.hbta.co.in/eHome | saigs?title=outgroup             |                          | * @ \$ <b>\$ 0</b> 4              | 13 |
|                              | HARCOURT BUTLER TECHNICA         | L UNIVERSITY , NAWABGANJ | 🧠 📰 Super User -                  |    |
| Miscellaneous Reports        |                                  |                          |                                   |    |
| Student Complete Detail Rep  | ■ Room Category Master           |                          |                                   |    |
| Generate Certificates        | Room Category *                  | Room Category Ltd >      |                                   |    |
| Student Password             | And a second of the              |                          |                                   |    |
| Administration               | Short Name *                     |                          |                                   |    |
| Define Permission For Users  |                                  |                          |                                   |    |
| E Intrastructure Planning    | Status *                         |                          |                                   |    |
| Block Master                 | CActive                          |                          |                                   |    |
| Floor Master                 |                                  |                          |                                   |    |
| Room Calegory Master         |                                  |                          |                                   |    |
| Room Master                  | Submit Reset                     |                          |                                   |    |
| Intrastructure Planning Repe |                                  |                          |                                   |    |
| E SAAC                       |                                  |                          |                                   |    |
| B Transport                  |                                  |                          |                                   |    |
| B Hostel                     |                                  |                          |                                   |    |
| ESIM-Self Service Portal     |                                  |                          |                                   |    |
| # HRMS                       |                                  |                          |                                   |    |
| ESIM Gate Pass Management    |                                  |                          |                                   |    |
| # 2 0 H 🕐 🖬                  |                                  | S) (2)                   | 🚨 36°C Haze 🔿 🖲 🖗 😋 口 de 11% 1348 | -  |

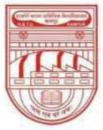

नवाबगंज, कानपुर – 208002, उ.प्र., भारत

HARCOURT BUTLER TECHNICAL UNIVERSITY

NAWABGANJ, KANPUR - 208002, U.P., INDIA

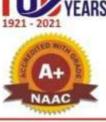

(Formerly Harcourt Butler Technological Institute, Kanpur)

Phone : +91-0512-2534001-5, 2533812, website : http://www.hbtu.ac.in, Email : vc@hbtu.ac.in

#### (iv) Room Master

| 👯 Student Login 🛛 🗙 🤤                                                                                                    | Welcome In HETU Navabganj Co 🗙 🕂 |       |                  | v - 0 X                                 |
|----------------------------------------------------------------------------------------------------|----------------------------------|-------|------------------|-----------------------------------------|
| ← → C 🔒 erp.hbtu.co.in/eHome                                                                                                    | kaspx?title=ourgroup             |       |                  | • @ \$ \$ 🖬 😩 :                         |
|                                                                                                    | HARCOURT BUTLER TECHNICAL U      | NIVER | SITY , NAWABGANJ | 🍳 🗐 Super User                          |
| Miscellaneous Reports                                                                                                    |                                  |       |                  |                                         |
| Student Complete Detail Re                                                                                                    | ≡ Room Master                    |       |                  |                                         |
| Generate Certificates                                                                                                    | Floor*                           |       | Rooms List :-    | - A                                     |
| Student Password                                                                                                    | Select                           | ×     |                  |                                         |
| Administration                                                                                                    | Block*                           |       |                  |                                         |
| Define Permission For Users                                                                                                    | Select                           | *     |                  |                                         |
| Infrastructure Planning                                                                                                    | Room Name *                      |       |                  |                                         |
| Block Master                                                                                                    |                                  |       |                  |                                         |
| Floor Master                                                                                                    | Room No. *                       |       |                  |                                         |
| Room Category Master                                                                                                    |                                  |       |                  |                                         |
| Room Master                                                                                                    | Room Category *                  |       |                  |                                         |
| Infrastructure Planning Repo                                                                                                    | Select                           | ¥     |                  |                                         |
| I SAAC                                                                                                    | Room Capacity *                  |       |                  |                                         |
| # Transport                                                                                                    |                                  |       |                  |                                         |
| # Hostel                                                                                                    | Room Pattern *                   |       |                  |                                         |
| ESIM- Self Service Portal                                                                                                    |                                  |       |                  |                                         |
| a HRMS                                                                                                    | E.g. 10X5                        |       |                  |                                         |
| ESIM-Gate Pass Management                                                                                                    |                                  |       |                  |                                         |
| · Frankrike state of the state of the state | Submit Reset Detele              |       |                  |                                         |
|                                                                                                    |                                  |       |                  |                                         |
|                                                                                                    |                                  | -     |                  | 1351                                    |
| 🖷 🔎 o 🛱 💽 🥫                                                                                                    | I 💼 🐰 🖻 🦉 🧕 🚇                    |       |                  | 🤮 36°C Haze ∧ ፬ 📀 1፬ 🔩 ENG 12-07-2022 🖷 |

- (v) Infrastructure planning report
  - Session
  - Course
  - Year-Sem
  - Specialization
  - Block
  - Floor

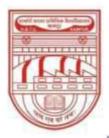

नवाबगंज, कानपुर - 208002, उ.प्र., भारत

HARCOURT BUTLER TECHNICAL UNIVERSITY

NAWABGANJ, KANPUR - 208002, U.P., INDIA

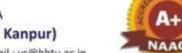

(Formerly Harcourt Butler Technological Institute, Kanpur) Phone: +91-0512-2534001-5, 2533812, website : http://www.hbtu.ac.in, Email : vc@hbtu.ac.in

| 🐮 Student Login 🛛 🗙 🧕        | Welcome In HETU Naviab | ganj Cr 🛪 🕂 🕂     |                  |                |               | v - 0                               | × |
|------------------------------|------------------------|-------------------|------------------|----------------|---------------|-------------------------------------|---|
| ← → C 🗯 erp.hbtu.co.in/eHome | .aspx?title=ourgroup   |                   |                  |                |               | • @ ☆ * □ *                         | 1 |
|                              | ARCOURT BUT            | LER TECHNICAL U   | NIVERSITY , NAWA | BGANJ          | <b>9</b> e    | Super User >                        |   |
| Miscellaneous Reports        |                        |                   |                  |                |               |                                     | - |
| Student Complete Detail Re   | Infrastructure         | e Planning Report |                  |                |               |                                     |   |
| Generale Certificates        | -                      |                   |                  |                |               |                                     |   |
| Student Password             | Session*               | 2022-2023         | 0                | Course         | Select        | ~                                   |   |
| Administration               | Year-Sem               | -Select-          | ~                | Specialization | Select        | ~                                   |   |
| Define Permission For Users  | Elock                  | -Salect-          | ~                | Floor          | -Select-      | *                                   |   |
| Infrastructure Planning      |                        |                   |                  | 1040           |               |                                     |   |
| Block Master                 |                        |                   |                  | Print: Reset   |               |                                     |   |
| Floor Master                 |                        |                   |                  |                |               |                                     |   |
| Room Category Master         |                        |                   |                  |                |               |                                     |   |
| Room Master                  |                        |                   |                  |                |               |                                     |   |
| Infrastructure Planning Rept |                        |                   |                  |                |               |                                     |   |
| SAAC                         |                        |                   |                  |                |               |                                     |   |
| Transport                    |                        |                   |                  |                |               |                                     |   |
| Hostel                       |                        |                   |                  |                |               |                                     |   |
| ESIM- Self Service Portal    |                        |                   |                  |                |               |                                     |   |
| HRMS                         |                        |                   |                  |                |               |                                     |   |
| ESIM-Gale Pass Management    |                        |                   |                  |                |               |                                     |   |
|                              |                        |                   |                  |                |               |                                     |   |
|                              |                        |                   |                  |                |               | -645                                | - |
| # 🔎 🔿 🖉 🧰                    | I 🕋 🐹 🗖                | 1 😕 🧿 🖾           |                  |                | 2 36°C Haze 🔨 | © ⊙ 10 d∎ ENG 13-53  <br>12-07-2022 | 5 |

**SAAC** 

- A. Academic master
- B. Subject Teaching Plan
  - a. Time Table
  - b. Attendance
- C. Activity Register
- D. Upload Study Material
  - a. Reports

#### A. Academic Master

- (i). Subject Category
- (ii). Admin create Subject
  - Create Subject
- (iii).Subject Course Mapping
- (iv). Admin Subject Course Mapping
  - Create Sections
- (v).Section Allotment
- (vi). Student Specialization Choice
  - Create Group Specialization
    - 1. Faculty Subject Allotment
      - Promote Student

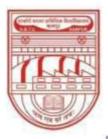

नवाबगंज, कानपुर - 208002, उ.प्र., भारत

HARCOURT BUTLER TECHNICAL UNIVERSITY

NAWABGANJ, KANPUR - 208002, U.P., INDIA

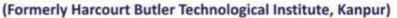

Phone : +91-0512-2534001-5, 2533812, website : http://www.hbtu.ac.in, Email : vc@hbtu.ac.in

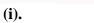

**Subject Category** 

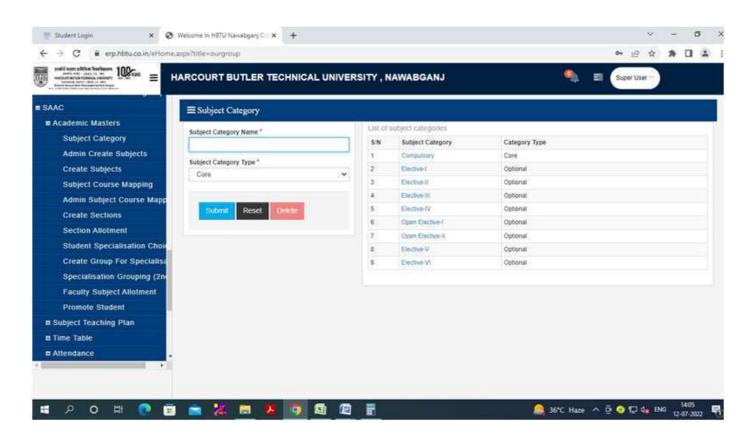

#### (ii). Admin create Subject

|                              | ARCOURT BUTLER TECHNICAL UNIVER | SITY , NA                                                                                                    | WABGA       | ГИЛ            | 9                          | L 📰 Sut    | per User - |         |
|------------------------------|---------------------------------|----------------------------------------------------------------------------------------------------|-------------|----------------|----------------------------|------------|------------|---------|
| SAAC                         |                                 |                                                                                                    |             |                |                            |            |            |         |
| Academic Masters             |                                 | 1                                                                                                    |             |                |                            |            |            |         |
| Subject Category             | Subject Type *                  | List o                                                                                                    | f subjects  | 5 :-           |                            |            |            |         |
| Admin Create Subjects        |                                 | Refe                                                                                                    | sh All Suby | ect List       |                            |            |            |         |
| Create Subjects              | OPractical                      | Canad                                                                                                    | Subject"    |                |                            |            |            |         |
| Subject Course Mapping       | OBoth (Theory & Practical)      | and the second second se |             | rom Here By Su | bject code Or Subject Name |            |            |         |
| Admin Subject Course Mapp    | Subject Category *              | S/N                                                                                                    | Type        | Subject        | Subject Name               | Subject    | Subject    | Subjec  |
| Create Sections              | -Select 👻                       |                                                                                                    |             | Category       |                            | Category   | Code       | Descrij |
| Section Allotment            | Subject Name *                  |                                                                                                    |             |                |                            | Type       |            |         |
| Student Specialisation Choir | ouger name                      | 1                                                                                                    | Theory      | Compulsory     | Analytical Techniques for  | Compulsory | BCY702     |         |
| Create Group For Specialisa  |                                 |                                                                                                    |             |                | Chemical Research          |            |            |         |
| Specialisation Grouping (2n  | Subject Code *                  | 2                                                                                                    | Theory      | Compulsory     | Recent Advances in         | Compulsory | BCY704     |         |
| Faculty Subject Allotment    |                                 |                                                                                                    |             |                | Chemistry                  |            |            |         |
| Promote Student              | Subject Description             | 3                                                                                                    | Theory      | Compulsory     | Mathematics I              | Compulsory | BMA101     |         |
| Subject Teaching Plan        |                                 | 4                                                                                                    | Theory      | Compulsory     | Mathematics II             | Core       | BMA102     |         |
| Time Table                   |                                 | 5                                                                                                    | Theory      | Compulsory     | Mathematics-1              | Compulsory | BMA151     |         |
| # Attendance                 |                                 | 6                                                                                                    | 1.00000000  | Compulsory     | MathematicsII              | Compulsory | BMA152     |         |
|                              | Submit Reset Delete             | 0                                                                                                    | Theory      | compusory      |                            | Compusery  |            |         |
|                              |                                 | 7                                                                                                    | Theory      | Compulsory     | Mathematics III            | Core       | BMA201     |         |
|                              |                                 |                                                                                                    | Thorn       | Computeron     | Discrete Mathematical      | Com        | B146204    |         |

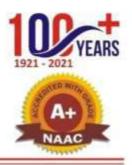

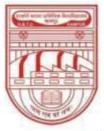

नवाबगंज, कानपुर - 208002, उ.प्र., भारत

HARCOURT BUTLER TECHNICAL UNIVERSITY

NAWABGANJ, KANPUR - 208002, U.P., INDIA

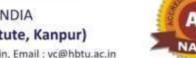

(Formerly Harcourt Butler Technological Institute, Kanpur)

Phone : +91-0512-2534001-5, 2533812, website : http://www.hbtu.ac.in, Email : vc@hbtu.ac.in

### i. Create Subject

| sant von unter ter 100-sat                                                                                                    |                                                                                                    | STANKS AL                              | 2.92                                         | 2652                                                |                                                                | 1.000                          |                                         |           |  |
|----------------------------------------------------------------------------------------------------|----------------------------------------------------------------------------------------------------|----------------------------------------|----------------------------------------------|-----------------------------------------------------|----------------------------------------------------------------|--------------------------------|-----------------------------------------|-----------|--|
|                                                                                                    | ARCOURT BUTLER TECHNICAL UNIVE                                                                                                 | RSITY , N/                             | WABGA                                        | NJ                                                  |                                                                | E But                          | ser Liser 10                            |           |  |
| AAG                                                                                                    |                                                                                                    |                                        |                                              |                                                     |                                                                |                                |                                         |           |  |
| Academic Masters                                                                                                    |                                                                                                    |                                        |                                              |                                                     |                                                                |                                |                                         |           |  |
| Subject Category                                                                                                    | INSTRUCTIONS                                                                                                    |                                        |                                              |                                                     |                                                                |                                |                                         |           |  |
| Admin Create Subjects                                                                                                    | 1) Any Updation is not allowed. Submit Subjects                                                                                | with case.                             |                                              |                                                     |                                                                |                                |                                         |           |  |
| Create Subjects                                                                                                    | 2) Kindly Search Subject with Subjectione                                                                                      |                                        |                                              |                                                     |                                                                |                                |                                         |           |  |
| Subject Course Mapping                                                                                                    | <ol> <li>Do not include 1<sup>-1</sup> in subjectcode :</li> <li>4) If Subjectcode exists in search with required 1</li> </ol> | Subject Name                           | do not sat                                   | unit-subject The                                    | s subject is already in Subject                                | Muster                         |                                         |           |  |
| Admin Subject Course Mapp                                                                                                    | 5) If subject not found with required subject code                                                                             |                                        |                                              |                                                     |                                                                |                                |                                         |           |  |
| Create Sections                                                                                                    | 8271116-222127                                                                                                    |                                        |                                              |                                                     |                                                                |                                |                                         |           |  |
| referate occurrents                                                                                                    | Subject Type *                                                                                                    | T Set of                               | First Hybridge His                           | 5 F.                                                |                                                                |                                |                                         |           |  |
| Section Allotment                                                                                                    | Subject Type "                                                                                                    | -                                      | (subjects                                    | -                                                   |                                                                |                                |                                         |           |  |
|                                                                                                    | 1222/2012/01                                                                                                    | -                                      | ( subjects                                   | -                                                   |                                                                |                                |                                         |           |  |
| Section Allotment                                                                                                    | @Theory<br>OPractical                                                                                                    | Bette                                  | -                                            | -                                                   |                                                                |                                |                                         |           |  |
| Section Allotment<br>Student Specialisation Choic                                                                                                    | Theory                                                                                                    | Rene                                   | ndh All Silte<br>Subject *                   | ina Ula                                             | ogict code Or Subject Name                                     |                                |                                         |           |  |
| Section Allotment<br>Student Specialisation Choic<br>Create Group For Specialisa                                                                                                    | OPractical     OBoth (Theory & Practical)     Subject Category *                                                               | Rene                                   | ndh All Silte<br>Subject *                   | om Here By Su<br>Subject                            | bject oode Or Subject Name<br>Subject Name                     | Subject                        | Subject                                 | Subje     |  |
| Section Allotment<br>Student Specialisation Choic<br>Create Group For Specialisa<br>Specialisation Grouping (2n-                                                                           | OPractical     OBoth (Theory & Practical)                                                                                      | Rene<br>Search<br>Search               | n Subject *                                  | ind Uid<br>Iom Here By Su                           | Transfer and the second second                                 | Category                       | Subject<br>Code                         | Subjer    |  |
| Section Allotment<br>Student Specialisation Choix<br>Create Group For Specialisa<br>Specialisation Grouping (2nd<br>Faculty Subject Allotment                                              | OPractical     OBoth (Theory & Practical)     Subject Category *                                                               | Rene<br>Search<br>Search               | n Subject *<br>n Subject *<br>Type           | om Here By Su<br>Subject<br>Category                | Subject Name                                                   | Category<br>Type               | Code                                    | 1.2.2.2.2 |  |
| Section Allotment<br>Student Specialisation Choic<br>Create Group For Specialisa<br>Specialisation Grouping (2n<br>Faculty Subject Allotment<br>Promote Student                            | Theory     OPractical     OBoth (Theory & Practical)     Subject Category *                                                    | Rene<br>Search<br>Search               | n Subject *                                  | om Here By Su<br>Subject                            | Transfer and the second second                                 | Category                       | 100000000000000000000000000000000000000 | 1.2.2.2.2 |  |
| Section Allotment<br>Student Specialisation Choic<br>Create Group For Specialise<br>Specialisation Grouping (2n<br>Faculty Subject Allotment<br>Promote Student<br>a Subject Teaching Plan | Theory  Practical  Both (Theory & Practical)  Subject Category *  Subject Name *                                               | Search<br>Search<br>Search<br>SiN<br>1 | n Subject *<br>n Subject *<br>Type<br>Theory | ion Here by Su<br>Subject<br>Category<br>Compulsory | Subject Name<br>Analytical Techniques for<br>Chemical Research | Category<br>Type<br>Compulsory | Code<br>BCY702                          | 1.2.2.2.2 |  |
| Section Allotment<br>Student Specialisation Choic<br>Create Group For Specialise<br>Specialisation Grouping (2n<br>Faculty Subject Allotment<br>Promote Student<br>Subject Teaching Plan   | Theory     OPractical     OBoth (Theory & Practical)     Subject Category *                                                    | Rene<br>Search<br>Search               | n Subject *<br>n Subject *<br>Type           | om Here By Su<br>Subject<br>Category                | Subject Name<br>Analytical Techniques for                      | Category<br>Type               | Code<br>BCY702                          | 1.2.2.2.2 |  |

### (iii) Subject Course Mapping

0

22

100

| E -> C i erp.hbtu.co.in/effome | aspsititie=ourgroup      |                 |                          |                |                |   | 09 逆 \$    | <b>R</b> [] | П., |
|--------------------------------|--------------------------|-----------------|--------------------------|----------------|----------------|---|------------|-------------|-----|
|                                | ARCOURT BUTLER TEC       | HNICAL          | UNIVERSITY, NAW          | ABGANJ         |                |   | Buger User | )           |     |
| SAAC                           | ≡ Subject Course Map     | pping           |                          |                |                |   |            |             |     |
| Academic Masters               |                          | 1123 <b>1</b> 7 |                          |                |                |   |            |             |     |
| Subject Category               | Subject Mapping for *    |                 |                          |                |                |   |            |             |     |
| Admin Create Subjects          | Crading System           |                 |                          |                |                |   |            |             |     |
| Create Subjects                | Session *                |                 | Course *                 |                | Branch *       |   | Year/Sem * |             |     |
| Subject Course Mapping         | -Select-                 | ¥               | -Select                  | *              | -Select-       | * | -Select-   |             | *   |
| Admin Subject Course Mapp      | Search Subject to Map *  |                 |                          |                |                |   |            |             |     |
| Create Sections                | Search Subject From Herr | By Subject      | code Or Subject Name To  | Map            |                |   |            |             | 1   |
| Section Allotment              |                          |                 |                          |                |                |   |            |             | -   |
| Student Specialisation Choi    |                          |                 |                          |                |                |   |            |             |     |
| Create Group For Specialisa    |                          |                 |                          |                |                |   |            |             |     |
| Specialisation Grouping (2nd   | Submit Reset             | Copy Select     | fed Subject Course Mappe | ig to Nicht 19 | estimation ( ) |   |            |             |     |
| Faculty Subject Allotment      |                          |                 |                          |                |                |   |            |             |     |
| Promote Student                |                          |                 |                          |                |                |   |            |             |     |
| E Subject Teaching Plan        |                          |                 |                          |                |                |   |            |             |     |
|                                |                          |                 |                          |                |                |   |            |             |     |
| # Time Table                   |                          |                 |                          |                |                |   |            |             |     |

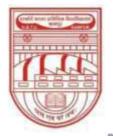

नवाबगंज, कानपुर - 208002, उ.प्र., भारत

HARCOURT BUTLER TECHNICAL UNIVERSITY

NAWABGANJ, KANPUR - 208002, U.P., INDIA

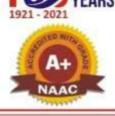

(Formerly Harcourt Butler Technological Institute, Kanpur) Phone: +91-0512-2534001-5, 2533812, website : http://www.hbtu.ac.in, Email : vc@hbtu.ac.in

### (iv) Admin Subject Course Mapping

• Grading System

|            |          |                    |                        |                                                                                                    |                                                                                                    | - T                 | Credit System                                                 |
|------------|----------|--------------------|------------------------|----------------------------------------------------------------------------------------------------|----------------------------------------------------------------------------------------------------|---------------------|---------------------------------------------------------------|
|            |          |                    |                        | x +                                                                                                    | Welcome In HSTU Nawabganj Ci                                                                                                    | ר                   | Student Login                                                 |
|            |          |                    |                        |                                                                                                    | aspx?title=ourgroup                                                                                                    | coun/eHome.a        | → C  i erp.hbtu.coi                                           |
| Q =        |          | NAWABGANJ          | UNIVERSITY , NA        | TECHNICAL                                                                                                    | ARCOURT BUTLER                                                                                                    | <sup>jug</sup> ≡ H/ | statistic statistics freeformer<br>werk volg under the second |
|            |          |                    | ng                     | Course Mappi                                                                                                    |                                                                                                    |                     | AC                                                            |
|            |          |                    |                        | .*0                                                                                                    | Subject Mapping for                                                                                                    |                     | Academic Masters<br>Subject Category                          |
|            |          |                    |                        | OCredit System                                                                                                  | Grading System                                                                                                    | ects                | Admin Create Subject                                          |
| Year/Se    | Branch * |                    | Course *               |                                                                                                    | Session *                                                                                                    |                     | Create Subjects                                               |
| - • • -Sek | -Select- | ~                  | Select                 | ~                                                                                                    | Select                                                                                                    | pping               | Subject Course Mappi                                          |
|            |          |                    |                        | an :                                                                                                    | Search Subject to M                                                                                                    | rse Mapp            | Admin Subject Course                                          |
|            |          | ame To Map         | code Or Subject Name   | the second second second second second second second second second second second second second second second se | and the second second se |                     | Create Sections                                               |
|            |          |                    |                        |                                                                                                    |                                                                                                    |                     | Section Allotment                                             |
|            |          |                    |                        |                                                                                                    |                                                                                                    | ion Choic           | Student Specialisation                                        |
|            |          |                    |                        | _                                                                                                    |                                                                                                    | pecialisa           | Create Group For Spe                                          |
|            | sision)  | Mapping to Next Si | ted Subject Course Mag | et Copy Selec                                                                                                   | Submit Rese                                                                                                    | ping (2n            | Specialisation Groupin                                        |
|            |          |                    |                        |                                                                                                    |                                                                                                    | otment              | Faculty Subject Allotm                                        |
|            |          |                    |                        |                                                                                                    |                                                                                                    |                     | Promote Student                                               |
|            |          |                    |                        |                                                                                                    |                                                                                                    | ý.                  | Subject Teaching Plan                                         |
|            |          |                    |                        |                                                                                                    |                                                                                                    |                     | Time Table                                                    |
|            |          |                    |                        |                                                                                                    |                                                                                                    |                     | Attendance                                                    |
|            |          |                    |                        |                                                                                                    |                                                                                                    |                     |                                                               |

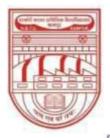

नवाबगंज, कानपुर - 208002, उ.प्र., भारत

HARCOURT BUTLER TECHNICAL UNIVERSITY

NAWABGANJ, KANPUR - 208002, U.P., INDIA

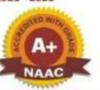

(Formerly Harcourt Butler Technological Institute, Kanpur)

Phone : +91-0512-2534001-5, 2533812, website : http://www.hbtu.ac.in, Email : vc@hbtu.ac.in

|                                                                                            | ARCOURT BUTLER TECHNIC   | AL UNIVER | SITY , NAWABGANJ | Super User |
|--------------------------------------------------------------------------------------------|--------------------------|-----------|------------------|------------|
| I SAAC                                                                                     | $\equiv$ Create Sections |           |                  |            |
| E Academic Masters<br>Subject Category<br>Admin Create Subjects                            | Session *<br>2022-2023   | ×         | Section List     |            |
| Create Subjects<br>Subject Course Mapping<br>Admin Subject Course Mapp                     | Course *<br>Select       | *         |                  |            |
| Create Sections<br>Section Allotment                                                       | Branch *<br>Select       | *         |                  |            |
| Student Specialisation Choir<br>Create Group For Specialisa<br>Specialisation Grouping (2n | Semester *<br>Select     | ÷         |                  |            |
| Faculty Subject Allotment<br>Promote Student                                               | Section Name *           |           |                  |            |
| Subject Teaching Plan Time Table                                                           | Section Short Name *     |           |                  |            |
| Attendance                                                                                 | Submit Reset Delete      |           |                  |            |

#### • Section Allotment

- Allot Section to Students
- o View / Edit Allotted Section

|                               | ARCOURT BUTLER      | TECHNICAL UNIVERSITY , NA | WABGANJ  |                              | 🧠 🔤 Sur    |
|-------------------------------|---------------------|---------------------------|----------|------------------------------|------------|
| SAAC                          |                     | tment                     |          |                              |            |
| Academic Masters              | Presentation of the | Section as                |          | Theorem in the second second |            |
| Subject Category              | Allot Section to    | Students                  |          | OView / Edit Alloted         | l Section  |
| Admin Create Subjects         | Session *           | Course *                  | Branch * |                              | Semester * |
| Create Subjects               | 2022-202 👻          | Select 👻                  | Selei    | ct 👻                         | Select 🛩   |
| Subject Course Mapping        | Total Students      |                           | 5        | Selected Students            |            |
| Admin Subject Course Mapp     | 0                   |                           |          | 0                            |            |
| Create Sections               | Submit Reset        |                           |          |                              |            |
| Section Allotment             |                     |                           |          |                              |            |
| Student Specialisation Choice |                     |                           |          |                              |            |
| Create Group For Specialisa   |                     |                           |          |                              |            |
| Specialisation Grouping (2nd  |                     |                           |          |                              |            |
| Faculty Subject Allotment     |                     |                           |          |                              |            |
| Promote Student               |                     |                           |          |                              |            |
| B Subject Teaching Plan       |                     |                           |          |                              |            |
| G Time Table                  |                     |                           |          |                              |            |
|                               |                     |                           |          |                              |            |

#### • Student Specialization Choice

 Allot Major / Minor Specialization Update Major / Minor Specialization

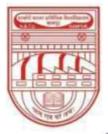

नवाबगंज, कानपुर - 208002, उ.प्र., भारत

HARCOURT BUTLER TECHNICAL UNIVERSITY

NAWABGANJ, KANPUR - 208002, U.P., INDIA

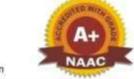

### (Formerly Harcourt Butler Technological Institute, Kanpur)

Phone : +91-0512-2534001-5, 2533812, website : http://www.hbtu.ac.in, Email : vc@hbtu.ac.in

| Student Login ×   €                   | e.aspx?title=ourgroup | 100                | ibganj G 🗙 🕂      |                                      |   | ß         |
|---------------------------------------|-----------------------|--------------------|-------------------|--------------------------------------|---|-----------|
|                                       | HARCOURT BUTLER T     | ECHNICAL UNIVERS   | TY, NAWABO        | JANJ                                 | 0 | Super Use |
| Testing & Consultancy Manageme        | E Subject Choice      |                    |                   |                                      |   |           |
| Registrar Cell<br>Administration      |                       | Allote Major / Min | or Specialization | OUpdate Major / Minor Specialization |   |           |
| SAAC                                  | Course *              | Select             | ~                 | Year - Sem *                         |   | -select-  |
| Academic Masters     Subject Category |                       |                    | Submit            | Reset Print Summary                  |   |           |
| Admin Create Subjects                 |                       |                    |                   |                                      |   |           |
| Create Subjects                       |                       |                    |                   |                                      |   |           |
| Subject Course Mapping                |                       |                    |                   |                                      |   |           |
| Admin Subject Course Mapp             |                       |                    |                   |                                      |   |           |
| Create Sections                       |                       |                    |                   |                                      |   |           |
| Section Allotment                     |                       |                    |                   |                                      |   |           |
| Student Specialisation Choic          |                       |                    |                   |                                      |   |           |
| Create Group For Specialisa           |                       |                    |                   |                                      |   |           |
| Specialisation Grouping (2nd          |                       |                    |                   |                                      |   |           |
| Specialisation Grouping (zin          |                       |                    |                   |                                      |   |           |

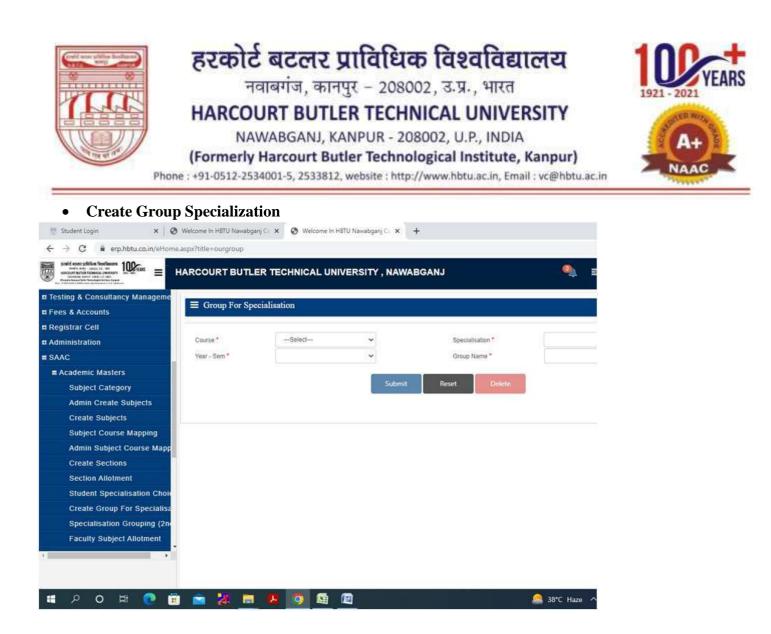

• Faculty Subject Allotment

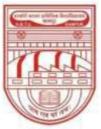

नवाबगंज, कानपुर - 208002, उ.प्र., भारत

HARCOURT BUTLER TECHNICAL UNIVERSITY

NAWABGANJ, KANPUR - 208002, U.P., INDIA

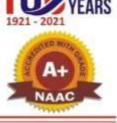

(Formerly Harcourt Butler Technological Institute, Kanpur)

Phone : +91-0512-2534001-5, 2533812, website : http://www.hbtu.ac.in, Email : vc@hbtu.ac.in

| → C                                                                                                    | px?title=ourgroup |           |                             | 년 ☆              | * 🛛 | - |
|----------------------------------------------------------------------------------------------------|-------------------|-----------|-----------------------------|------------------|-----|---|
| south eres afficien Teachingen<br>methoden and and an and<br>methoden and and and and<br>methoden and and and and<br>methoden and and and and<br>how the analysis of the and<br>the analysis of the analysis of the and<br>the analysis of the analysis of the analysis<br>the analysis of the analysis of the analysis<br>the analysis of the analysis of the analysis<br>the analysis of the analysis of the analysis<br>the analysis of the analysis of the analysis<br>the analysis of the analysis of the analysis<br>the analysis of the analysis of the analysis<br>the analysis of the analysis of the analysis of the analysis<br>the analysis of the analysis of the analysis of the analysis<br>the analysis of the analysis of the | RCOURT BUTLER T   | ECHNICAL  | UNIVERSITY, NAWABGANJ       | 🌯 🗏 Super User 🗸 |     |   |
| Admin Create Subjects                                                                                                    |                   | ct Allotm | ient                        |                  |     |   |
| Create Subjects                                                                                                    |                   | 1         | 4                           |                  |     |   |
| Subject Course Mapping                                                                                                    | Session *         |           | Faculty Subject Allotment   |                  |     |   |
| Admin Subject Course Mapp                                                                                                    | 2022-2023         | ~         | Ato record loand to challey |                  |     |   |
| Create Sections                                                                                                    | 6 mm              |           |                             |                  |     |   |
| Section Allotment                                                                                                    | Course *          |           |                             |                  |     |   |
| Student Specialisation Choic                                                                                                    | Select            | ×         |                             |                  |     |   |
| Create Group For Specialisa                                                                                                    |                   |           |                             |                  |     |   |
| Specialisation Grouping (2nd                                                                                                    | View Reset        |           |                             |                  |     |   |
| Faculty Subject Allotment                                                                                                    | Refresh           |           |                             |                  |     |   |
| Promote Student                                                                                                    |                   |           |                             |                  |     |   |
| Subject Teaching Plan                                                                                                    |                   |           |                             |                  |     |   |
| Time Table                                                                                                    |                   |           |                             |                  |     |   |
| Attendance                                                                                                    |                   |           |                             |                  |     |   |
| Activity Register                                                                                                    |                   |           |                             |                  |     |   |
| Upload Study Material                                                                                                    |                   |           |                             |                  |     |   |
| Reports .                                                                                                    |                   |           |                             |                  |     |   |
|                                                                                                    |                   |           |                             |                  |     |   |
|                                                                                                    |                   |           |                             |                  |     |   |
|                                                                                                    |                   |           |                             |                  |     |   |

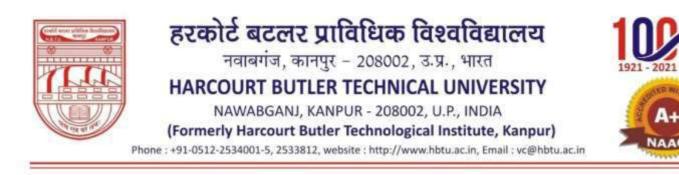

#### Promote Student

• View Students to Promote, View Promoted Students

| Admin Greate Subjects                                                                                                    | E Promote Student  |         |          |                  |                  |        |             |  |
|----------------------------------------------------------------------------------------------------|--------------------|---------|----------|------------------|------------------|--------|-------------|--|
| Create Subjects                                                                                                    | Session *          |         | Course * |                  | Specialization * |        | Year *      |  |
| Subject Course Mapping                                                                                                    | 2022-2023          | ~       | -Select- |                  | Select           | Ŷ      | -Select     |  |
| Admin Subject Course Mapp                                                                                                    |                    |         |          |                  |                  |        |             |  |
| Create Sections                                                                                                    | 1                  |         |          | 1                |                  |        |             |  |
| Section Allotment                                                                                                    | View Students to I | Promote |          | View Promoted St | udents           | Submit | Reset Dekte |  |
| Student Specialisation Choice                                                                                                    |                    |         |          |                  |                  |        |             |  |
| Create Group For Specialisa                                                                                                    |                    |         |          |                  |                  |        |             |  |
| Specialisation Grouping (2nd                                                                                                    |                    |         |          |                  |                  |        |             |  |
| A PROVIDENCE AND A PROVIDENCE AND A PROV |                    |         |          |                  |                  |        |             |  |
| Faculty Subject Allotment                                                                                                    |                    |         |          |                  |                  |        |             |  |
|                                                                                                    |                    |         |          |                  |                  |        |             |  |
| Faculty Subject Allotment<br>Promote Student                                                                                                    |                    |         |          |                  |                  |        |             |  |
| Faculty Subject Allotment<br>Promote Student<br>B Subject Teaching Plan                                                                                                    |                    |         |          |                  |                  |        |             |  |
| Faculty Subject Allotment                                                                                                    |                    |         |          |                  |                  |        |             |  |
| Faculty Subject Allotment<br>Promote Student<br>© Subject Teaching Plan<br>© Time Table                                                                                                    |                    |         |          |                  |                  |        |             |  |
| Faculty Subject Allotment<br>Promote Student<br>© Subject Teaching Plan<br>© Time Table<br>© Attendance                                                                                                    |                    |         |          |                  |                  |        |             |  |

#### • Subject Teaching Plan

- Create Teaching Plan
- Teaching Plan Report
- Teaching Plan Report (Admin)
- Copy Teaching Plan
- Copy Teaching Plan (Admin)

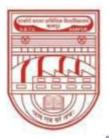

नवाबगंज, कानपुर - 208002, उ.प्र., भारत

HARCOURT BUTLER TECHNICAL UNIVERSITY

NAWABGANJ, KANPUR - 208002, U.P., INDIA

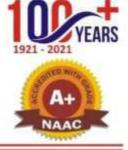

(Formerly Harcourt Butler Technological Institute, Kanpur) Phone: +91-0512-2534001-5, 2533812, website : http://www.hbtu.ac.in, Email : vc@hbtu.ac.in

#### • Create Teaching Plan

| sould ease addition flowbases<br>which and a set of the<br>encount states taken of the<br>matching of the set of the<br>matching of the set of the<br>matching of the set of the<br>matching of the set of the<br>matching of the set of the<br>matching of the set of the<br>matching of the set of the<br>matching of the set of the<br>matching of the<br>matching of the<br>matc | HARCOURT BUTLER      | RTECHNICA | L UNIVERSITY , N | AWABGANJ | Super User 🗠 |  |
|----------------------------------------------------------------------------------------------------|----------------------|-----------|------------------|----------|--------------|--|
| Алини сиорест соинсе марр                                                                                                    |                      | No.       |                  |          |              |  |
| Create Sections                                                                                                    | = Greate Teaching PI | 19613     |                  |          |              |  |
| Section Allotment                                                                                                    | Session *            |           | Subject *        |          |              |  |
| Student Specialisation Choic                                                                                                    | -Select              | *         | Select-          |          |              |  |
| Create Group For Specialisa                                                                                                    |                      |           |                  |          |              |  |
| Specialisation Grouping (2n                                                                                                    |                      |           |                  |          |              |  |
| Faculty Subject Allotment                                                                                                    |                      |           |                  |          |              |  |
| Promote Student                                                                                                    |                      |           |                  |          |              |  |
| Subject Teaching Plan                                                                                                    |                      |           |                  |          |              |  |
| Create Teaching Plan                                                                                                    |                      |           |                  |          |              |  |
| Teaching Plan Report                                                                                                    |                      |           |                  |          |              |  |
| Teaching Plan Report (Admi                                                                                                    |                      |           |                  |          |              |  |
| Copy Teaching Plan                                                                                                    |                      |           |                  |          |              |  |
| Copy Teaching Plan (Admin)                                                                                                    |                      |           |                  |          |              |  |
| Time Table                                                                                                    |                      |           |                  |          |              |  |
| Breaks During Lectures                                                                                                    |                      |           |                  |          |              |  |
| Master Time Table Report                                                                                                    |                      |           |                  |          |              |  |
| Faculty Wise Report                                                                                                    |                      |           |                  |          |              |  |
|                                                                                                    |                      |           |                  |          |              |  |

#### • Teaching Plan Report

| 🛒 Student Login          | 🗙 📔 😧 Welcome In HBTU Nawabganj C. 🗙 | 🔕 Welcome In HBTU Newabgary Ca 🤉 | +                  |                            | v - 0                     |
|--------------------------|--------------------------------------|----------------------------------|--------------------|----------------------------|---------------------------|
| ← → C 🔒 erp.hbtu.co.i    | n/eHome.aspx?title=ourgroup          |                                  |                    |                            | e * * 0                   |
|                          |                                      | CHNICAL UNIVERSITY , NA          | WABGANJ            | in 19                      | Super User ~              |
| Авлания запорает Солиста | марр                                 |                                  |                    |                            |                           |
| Create Sections          |                                      |                                  |                    |                            |                           |
| Section Allotment        | Session *                            | -Select Y                        | Course *           | -Select-                   | ~                         |
| Student Specialisation   | Year-Sem*                            | -Select                          | Specilisation *    | Select                     |                           |
| Create Group For Spe     |                                      |                                  |                    |                            |                           |
| Specialisation Groupin   | ng (2n                               | -Select Y                        | Vie                | w Teaching Plan Print Teac | Ning Plan Reset           |
| Faculty Subject Allotm   | ent                                  |                                  |                    |                            |                           |
| Promote Student          |                                      | HARCOURT                         | BUTLER TECHNICAL U | INIVERSITY                 |                           |
| Subject Teaching Plan    |                                      |                                  | TEACHING PLAN      |                            |                           |
| Create Teaching Plan     | Academic Session                     |                                  | Name of Faculty    |                            | Date & Time : Label Label |
| Teaching Plan Report     | Course<br>Specialization             |                                  | Year-Trimester     |                            |                           |
| Teaching Plan Report     |                                      |                                  | real-trainester    |                            |                           |
| Copy Teaching Plan       |                                      |                                  | Label              |                            |                           |
| Copy Teaching Plan (A    | No.of Proposed Lectures              |                                  | Laber              |                            |                           |
| Time Table               | References :<br>Reference Books :    |                                  |                    |                            |                           |
| Breaks During Lecture    |                                      |                                  |                    |                            |                           |
| Master Time Table Rej    | port                                 | 20                               |                    | 2                          | 720                       |
| Faculty Wise Report      | (Signature of Faculty                | 9/                               | (Signature of HOD  | 2m_m_m_m_                  | -20                       |

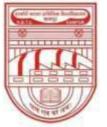

नवाबगंज, कानपुर - 208002, उ.प्र., भारत

HARCOURT BUTLER TECHNICAL UNIVERSITY

NAWABGANJ, KANPUR - 208002, U.P., INDIA

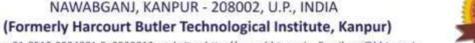

Phone : +91-0512-2534001-5, 2533812, website : http://www.hbtu.ac.in, Email : vc@hbtu.ac.in

| Student Login x Ø                 | Welcome in HBTU Nawabganj C= ×<br>asox?title=ouroroup | Welcome in HBTU 1 | lawabganj Cr 🗙 🕇 |                                                                                                    |                      | (A          |
|-----------------------------------|-------------------------------------------------------|-------------------|------------------|----------------------------------------------------------------------------------------------------|----------------------|-------------|
| positi ecceptition feedbarrs 100- | ARCOURT BUTLER TE                                     |                   | RSITY , NAWABO   | BANJ                                                                                                    | ي يە                 | Super U     |
| Admin Subject Course Mapp         |                                                       |                   |                  |                                                                                                    |                      |             |
| Create Sections                   | Teaching Plan Report                                  |                   |                  |                                                                                                    |                      |             |
| Section Allotment                 | Session *                                             | Select            | ~                | Course *                                                                                                    | Select               |             |
| Student Specialisation Choic      | Year-Sem *                                            | -Select-          | ~                | Specilisation *                                                                                                 | -Select-             |             |
| Create Group For Specialisa       | Subject *                                             | Select            | ~                | Contraction of the second second second second second second second second second second second second second s |                      | aching Plan |
| Specialisation Grouping (2nd      | A.10020042                                            |                   |                  | View rea                                                                                                    | ching Plan Print Tes | aching Phan |
| Faculty Subject Allotment         |                                                       | ŭ                 |                  | ER TECHNICAL UNIV                                                                                               | DOITY                |             |
| Promote Student                   |                                                       | n.                |                  | ACHING PLAN                                                                                                    | ERSIT                |             |
| Subject Teaching Plan             |                                                       |                   | 16               | ACHING FLAN                                                                                                    |                      | Date        |
| Create Teaching Plan              | Academic Session                                      |                   |                  | Name of Faculty                                                                                                 |                      | Cont        |
| Teaching Plan Report              | Specialization                                        |                   |                  | Year-Trimester                                                                                                  |                      |             |
| Teaching Plan Report (Admi        | Text Books :                                          |                   |                  |                                                                                                    |                      |             |
| Copy Teaching Plan                | No.of Proposed Lectures                               |                   |                  | Label                                                                                                    |                      |             |
| Copy Teaching Plan (Admin)        |                                                       |                   |                  | 10 Martine 10                                                                                                   |                      |             |
| Time Table                        | References :<br>Reference Books :                     |                   |                  |                                                                                                    |                      |             |
| Breaks During Lectures            | Other References:                                     |                   |                  |                                                                                                    |                      |             |
| Master Time Table Report          | (Signature of Faculty                                 |                   |                  | (Senature of UOD                                                                                                |                      |             |
|                                   | (signature of Faculty                                 |                   |                  | (signature of HOD                                                                                               |                      | }           |

**Copy Teaching Plan** ٠

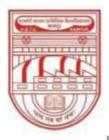

नवाबगंज, कानपुर - 208002, उ.प्र., भारत

HARCOURT BUTLER TECHNICAL UNIVERSITY

NAWABGANJ, KANPUR - 208002, U.P., INDIA

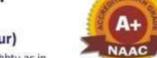

(Formerly Harcourt Butler Technological Institute, Kanpur) Phone: +91-0512-2534001-5, 2533812, website : http://www.hbtu.ac.in, Email : vc@hbtu.ac.in

Phone : +51-0512-2554001-5, 2555612, Website : http://www.hbtu.ac.in, Email : vc@hbtu

|                              | ARCOURT BUTLER TECHNICAL UNIVERSITY , NAWABGAN | U 🌒 🗉 😡          |
|------------------------------|------------------------------------------------|------------------|
| Create Sections              | ≡ Copy Teaching Plan                           |                  |
| Section Allotment            | Session *                                      | *                |
| Student Specialisation Choic | Select V                                       | Select           |
| Create Group For Specialisa  | Course *                                       | Specialisation * |
| Specialisation Grouping (2nd | Select 👻                                       | Select           |
| Faculty Subject Allotment    | Specialisation *                               | Subject*         |
| Promote Student              | -Select-                                       | Select           |
| Subject Teaching Plan        |                                                |                  |
| Create Teaching Plan         | -Select-                                       | Submit           |
| Teaching Plan Report         | Subject *                                      | COUNTER A COURT  |
| Teaching Plan Report (Admi   | Select Y                                       |                  |
| Copy Teaching Plan           |                                                |                  |
| Copy Teaching Plan (Admin)   | View                                           |                  |
| E Time Table                 |                                                |                  |
| Breaks During Lectures       | Section List                                   |                  |
| Master Time Table Report     | No second borns to display<br>Section List     |                  |
| Faculty Wise Report          | Vier recent Sound to display<br>Section List   |                  |
|                              | No record leant to deplay<br>Section List      |                  |
|                              | No record hund to display                      |                  |

### • Copy Teaching Plan (Admin)

- Copy from Section
- Copy to Section

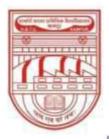

नवाबगंज, कानपुर - 208002, उ.प्र., भारत

HARCOURT BUTLER TECHNICAL UNIVERSITY

NAWABGANJ, KANPUR - 208002, U.P., INDIA

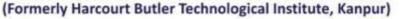

Phone : +91-0512-2534001-5, 2533812, website : http://www.hbtu.ac.in, Email : vc@hbtu.ac.in

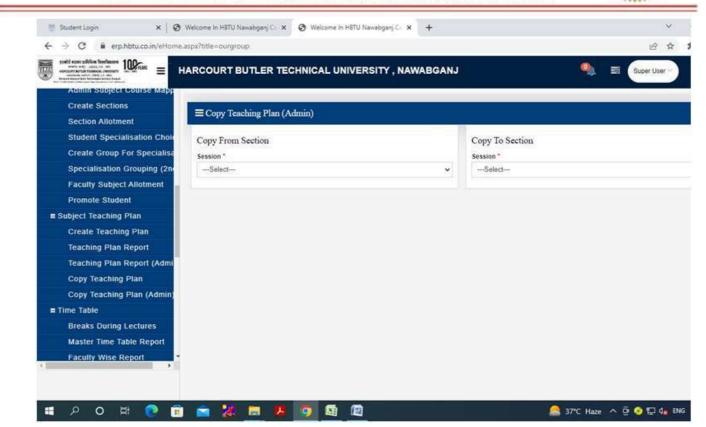

- Time Table
  - Breaks during Lectures
  - o Master time table Report
  - o Faculty wise Report
  - Subject load Entry
  - Subject Teaching Priority
  - Periods Availability
  - Venue Availability
  - Faculty Availability
  - Generate Time Table
  - Generate / Modify Time Table
  - Elective Subject Plotting
  - Modify Elective Subject Plotting
  - View Time Table Week Wise

#### Breaks during Lectures

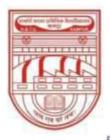

0

### हरकोर्ट बटलर प्राविधिक विश्वविद्यालय

नवाबगंज, कानपुर - 208002, उ.प्र., भारत

HARCOURT BUTLER TECHNICAL UNIVERSITY

NAWABGANJ, KANPUR - 208002, U.P., INDIA

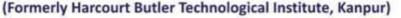

Phone : +91-0512-2534001-5, 2533812, website : http://www.hbtu.ac.in, Email : vc@hbtu.ac.in

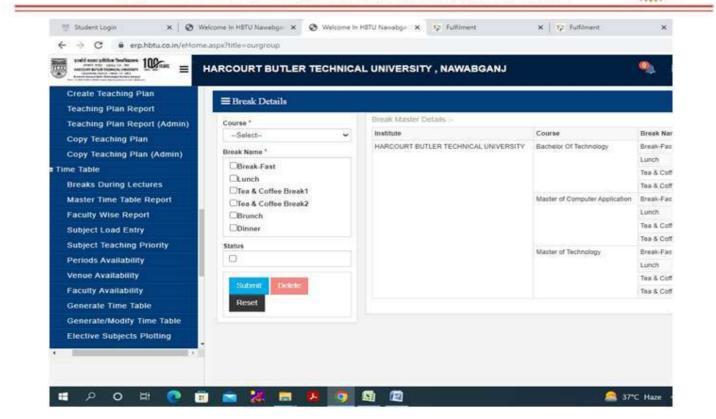

#### • Master time table report

| <ul> <li>C          <ul> <li>erp.hbtucoin/etforme.aspx?title=burgroup</li> </ul> </li> <li>HARCOURT BUTLER</li> <li>Create Teaching Plan</li> <li>Teaching Plan Report</li> <li>Teaching Plan Report (Admin)</li> <li>Copy Teaching Plan</li> <li>Copy Teaching Plan (Admin)</li> <li>Time Table</li> </ul> | Vew Time Table @ExcelOpdf Export Reset |
|----------------------------------------------------------------------------------------------------|----------------------------------------|
| Teaching Plan Report     ■ Master Time Table       Teaching Plan Report (Admin)     Session*       Copy Teaching Plan     2022-2023       Copy Teaching Plan (Admin)     Course*                                                                                                    | Vew Time Table @ExcelOpdf Export Reset |
| Copy Teaching Plan 2022-2023 ¥<br>Copy Teaching Plan (Admin) Course *                                                                                                    |                                        |
| Copy Teaching Plan (Admin) Course *                                                                                                    |                                        |
| -Salact- *                                                                                                    |                                        |
| -Salart-                                                                                                    |                                        |
| A SA A SA A SA A SA A SA A SA A SA A S                                                                                                    | Time Tuble Plotted Summary             |
| Breaks During Lectures Specialisation *                                                                                                    |                                        |
| Master Time Table Report                                                                                                    |                                        |
| Faculty Wise Report Semester*                                                                                                    |                                        |
| Subject Load Entry                                                                                                    |                                        |
| Subject Teaching Priority Section*                                                                                                    |                                        |
| Periods Availability                                                                                                    |                                        |
| Venue Availability                                                                                                    |                                        |
| Faculty Availability                                                                                                    |                                        |
| Generate Time Table                                                                                                    |                                        |
| Generate/Modity Time Table                                                                                                    |                                        |
| Elective Subjects Plotting                                                                                                    |                                        |

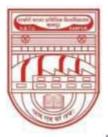

नवाबगंज, कानपुर - 208002, उ.प्र., भारत

HARCOURT BUTLER TECHNICAL UNIVERSITY

NAWABGANJ, KANPUR - 208002, U.P., INDIA

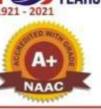

. . . .

(Formerly Harcourt Butler Technological Institute, Kanpur) Phone : +91-0512-2534001-5, 2533812, website : http://www.hbtu.ac.in, Email : vc@hbtu.ac.in

**Faculty wise Report** 

| A THE REAL PROPERTY OF THE REAL PROPERTY OF THE REA | ne aspi∂ide=bungroup                                | @ * * 🖬 🛔 i                                   |
|----------------------------------------------------------------------------------------------------|-----------------------------------------------------|-----------------------------------------------|
|                                                                                                    | HARCOURT BUTLER TECHNICAL UNIVERSITY, NAWABGANJ     | Super Loar                                    |
| Create Teaching Plan<br>Teaching Plan Report                                                                                                    | ■ Faculty Wise Report                               |                                               |
| Teaching Plan Report (Admin)<br>Copy Teaching Plan                                                                                                    | Faculty Name* -Selvcf- View @ExcelOper Laport Reset |                                               |
| Copy Teaching Plan (Admin)                                                                                                    |                                                     |                                               |
| Time Table                                                                                                    |                                                     |                                               |
| Breaks During Lectures                                                                                                    |                                                     |                                               |
| Master Time Table Report                                                                                                    |                                                     |                                               |
| Faculty Wise Report                                                                                                    |                                                     |                                               |
| Subject Load Entry                                                                                                    |                                                     |                                               |
| Subject Teaching Priority                                                                                                    |                                                     |                                               |
| Periods Availability                                                                                                    |                                                     |                                               |
| Venue Availability                                                                                                    |                                                     |                                               |
| Faculty Availability                                                                                                    |                                                     |                                               |
| Generate Time Table                                                                                                    |                                                     |                                               |
| Generate/Modify Time Table                                                                                                    |                                                     |                                               |
| Elective Subjects Plotting                                                                                                    |                                                     |                                               |
|                                                                                                    |                                                     |                                               |
|                                                                                                    |                                                     | j men j                                       |
| 🖬 🔊 o 🛤 💽 👔                                                                                                    |                                                     | 1621<br>17*C Haze 	 호 🧿 🖅 🔩 ENG 12-07-2022 특히 |

### Subject load Entry

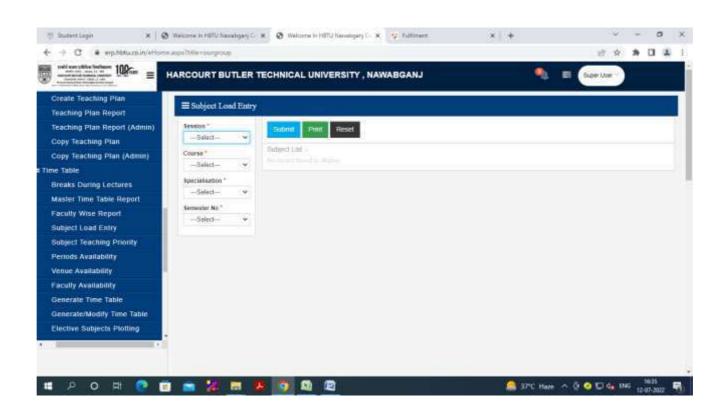

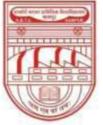

नवाबगंज, कानपुर - 208002, उ.प्र., भारत

HARCOURT BUTLER TECHNICAL UNIVERSITY

NAWABGANJ, KANPUR - 208002, U.P., INDIA

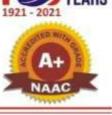

(Formerly Harcourt Butler Technological Institute, Kanpur)

Phone : +91-0512-2534001-5, 2533812, website : http://www.hbtu.ac.in, Email : vc@hbtu.ac.in

### **Subject Teaching Priority**

| Student Logn x   Q 4 -> C # exp.hbbacc.in/ellow                                  | Welcome in HETU Newsboard C X      Welcome in HETU Newsboard (C X      Vp Fulliment      wadps/httls=porgroup | ×   +         | 2 4          | * 0               |  |
|----------------------------------------------------------------------------------|----------------------------------------------------------------------------------------------------|---------------|--------------|-------------------|--|
|                                                                                  | HARCOURT BUTLER TECHNICAL UNIVERSITY , NAWABGANJ                                                              | <b>Q</b> =    | Siper Unir ~ |                   |  |
| Create Teaching Plan<br>Teaching Plan Report                                     | Sobject Teaching Priority                                                                                     |               |              |                   |  |
| Teaching Plan Report (Admin)<br>Copy Teaching Plan<br>Copy Teaching Plan (Admin) | Setsion " Sittenal Result Odder Course *                                                                      |               |              |                   |  |
| Time Table<br>Breaks During Lectures                                             | -Select- *<br>Specialisation *                                                                                |               |              |                   |  |
| Master Tatle Table Report                                                        | -Select- *<br>Semester*                                                                                       |               |              |                   |  |
| Subject Load Entry<br>Subject Teaching Priority                                  | - Selaci- *<br>Subject Type *                                                                                 |               |              |                   |  |
| Periods Availability<br>Venue Availability                                       | Theory     OPracticel                                                                                         |               |              |                   |  |
| Faculty Availability                                                             |                                                                                                    |               |              |                   |  |
| Generale Time Table<br>Generate/Modify Time Table                                |                                                                                                    |               |              |                   |  |
| Elective Subjects Plotting                                                       | -                                                                                                    |               |              |                   |  |
| 80 KA 1992 USA 2000 - 20                                                         |                                                                                                    | 000011000/000 |              |                   |  |
| 🖬 🔎 🛛 🖛 💽 🚺                                                                      | i 💼 😹 😇 🧶 <u>0</u> 🖳 🖳                                                                                        | ight rain 🗠   | 0 o 🖸 🍓 🛤    | 6 1651<br>12-07-2 |  |

### **Periods Availability**

Session, Course, Specialization, Year-Sem

|                                                   | Ø Welconve in HETLI Nassabgery ( | × Ø Welcome in HillU | Navabgarj (- 🛪 👔 | 😧 Fultiment  | x   +              | Ŷ            | - 0    |            |
|---------------------------------------------------|----------------------------------|----------------------|------------------|--------------|--------------------|--------------|--------|------------|
|                                                   | Plome.aspx?title=ourgroup        |                      |                  |              |                    | 臣 育          | * 1    | <b>a</b> 1 |
|                                                   | HARCOURT BUTLER                  | TECHNICAL UNIVE      | RSITY , NAWA     | BGANJ        | -                  | Super User 🗸 |        |            |
| Create Teaching Plan<br>Teaching Plan Report      | 🗮 (Periods Avsilabili            | iy                   |                  |              |                    |              |        |            |
| Teaching Plan Report (Admin<br>Copy Teaching Plan | Session *                        | 2023-2023            |                  | Course *     |                    |              |        |            |
| Copy Teaching Plan (Admin)                        | Specialization                   |                      | *                | Year - Sam " |                    | *            |        |            |
| Time Table                                        |                                  |                      |                  |              |                    |              |        |            |
| Breaks During Lectures                            |                                  |                      |                  | Sain Reset   |                    |              |        |            |
| Master Time Table Report                          |                                  |                      |                  |              |                    |              |        |            |
| Faculty Wise Report                               | 1                                |                      |                  |              |                    |              |        |            |
| Subject Load Entry                                |                                  |                      |                  |              |                    |              |        |            |
| Subject Teaching Priority                         |                                  |                      |                  |              |                    |              |        |            |
| Periods Availability                              |                                  |                      |                  |              |                    |              |        |            |
| Venue Availability                                |                                  |                      |                  |              |                    |              |        |            |
| Faculty Availability                              |                                  |                      |                  |              |                    |              |        |            |
| Generate Time Table                               |                                  |                      |                  |              |                    |              |        |            |
| Generate/Modify Time Table                        |                                  |                      |                  |              |                    |              |        |            |
| Elective Subjects Plotting                        |                                  |                      |                  |              |                    |              |        |            |
|                                                   |                                  |                      |                  |              |                    |              |        |            |
|                                                   |                                  |                      |                  |              |                    |              |        |            |
| = 🔎 O 🕀 💽                                         | 🗊 💼 🐹 📾 .                        | 😕 🚺 🔯                |                  |              | aft 16°C Light min | A @ 🖸 🖬 🦣 IN | 6 165J | - 19       |

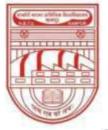

नवाबगंज, कानपुर - 208002, उ.प्र., भारत

HARCOURT BUTLER TECHNICAL UNIVERSITY

NAWABGANJ, KANPUR - 208002, U.P., INDIA

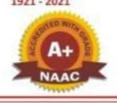

### (Formerly Harcourt Butler Technological Institute, Kanpur)

Phone : +91-0512-2534001-5, 2533812, website : http://www.hbtu.ac.in, Email : vc@hbtu.ac.in

### **Venue Availability**

#### New Insert

### For Multi Room Simultaneously

|                                                                   | HARCOURT BUTLE   | ER TECHNICAL UNI | VERSITY , NAWAB   | GANJ                       | <b>9</b>   | Buper Uker Y |  |
|-------------------------------------------------------------------|------------------|------------------|-------------------|----------------------------|------------|--------------|--|
| Create Teaching Plan                                              | E Venue Availabi | ility            |                   |                            |            |              |  |
| Teaching Plan Report<br>Teaching Plan Report (Admin)              | -                |                  |                   |                            |            |              |  |
| Copy Teaching Plan                                                | Service.*        | 2020-2023        |                   | Course *                   | Select     |              |  |
| Copy Teaching Plan (Admin)                                        | Speciektatori    |                  |                   | Veo-Sers                   |            |              |  |
| me Table                                                          | Group            |                  |                   | Room Type                  | -Strect-   |              |  |
| Breaks During Lectures                                            | Room             |                  |                   | Subject Name               |            |              |  |
| Master Time Table Report                                          |                  |                  |                   |                            | 100        |              |  |
| Faculty Wise Report                                               |                  | Save             | New Import For Mi | m Room Sensitiveneously De | Hoto Resot |              |  |
| Subject Load Entry                                                |                  |                  |                   |                            |            |              |  |
| Subject Teaching Priority                                         |                  |                  |                   |                            |            |              |  |
| Periods Availability                                              |                  |                  |                   |                            |            |              |  |
|                                                                   |                  |                  |                   |                            |            |              |  |
| Venue Availability                                                |                  |                  |                   |                            |            |              |  |
|                                                                   |                  |                  |                   |                            |            |              |  |
| Venue Availability                                                |                  |                  |                   |                            |            |              |  |
| Venue Availability<br>Faculty Availability                        |                  |                  |                   |                            |            |              |  |
| Venue Availability<br>Faculty Availability<br>Generate Time Table |                  |                  |                   |                            |            |              |  |

### **Faculty Availability**

### Faculty NameStatus Block Availability if partially engaged

| Shumetlagen X 🛛                                                                                                    | Welcome in HBTL    | r namebganj | A Matton    | e In Hill Nanabger | y C. 🗙 🧑 Semin          | espiny.                                                                                                    | × +           |                       | - V.     |     | ø |   |
|----------------------------------------------------------------------------------------------------|--------------------|-------------|-------------|--------------------|-------------------------|----------------------------------------------------------------------------------------------------|---------------|-----------------------|----------|-----|---|---|
| → C iii erp.hbtu.co.in/eHoma                                                                                                    | s.axps/hitle-ckarg | rosp:       |             |                    |                         |                                                                                                    |               |                       | 设立       | * 1 |   | 1 |
| nelt ever utila techner<br>wer ever inter techner<br>mannen er te techner anster<br>mannen er te techner anster<br>mannen er te techner anster<br>mannen er techner anster<br>mannen er techner anster | HARCOURT           | BUTLE       | R TECHNICAL | UNIVERSITY         | , NAWABGANJ             |                                                                                                    | •             | 🌯 = 💽                 | per User |     |   |   |
| reate Teaching Plan                                                                                                    | = Faculty          | Availab     | lity        |                    |                         |                                                                                                    |               |                       |          |     |   |   |
| eaching Plan Report                                                                                                    |                    | 0100340     | 175.6       |                    |                         |                                                                                                    |               |                       |          |     |   |   |
| eaching Plan Report (Admin)                                                                                                    |                    |             | cutty Name  |                    |                         |                                                                                                    |               |                       |          |     |   |   |
| opy Teaching Plan                                                                                                    |                    | 2           | C PRODUCES  | Charles            |                         | 9                                                                                                    |               |                       |          |     |   |   |
| opy Teaching Plan (Admin)                                                                                                    |                    |             | Shifue      | Active             |                         |                                                                                                    |               |                       |          |     |   |   |
| Table                                                                                                    |                    |             | Submit      | Reset              | Weiterstein and Station | A CONTRACTOR OF THE OWNER OF THE OWNER OF THE OWNER OF THE OWNER OF THE OWNER OF THE OWNER OF THE OWNER OF THE | Set Default A | and the second second |          |     |   |   |
| reaks During Lectures                                                                                                    |                    |             | Submit      | Reset              | Block availability of   | Department's concerning of                                                                                     | Set Default A | wailability           |          |     |   |   |
| laster Time Table Report                                                                                                    |                    |             |             |                    |                         |                                                                                                    |               |                       |          |     |   |   |
| acuity Wise Report                                                                                                    | Select All         |             |             |                    |                         |                                                                                                    |               |                       |          |     |   |   |
| ubject Load Entry                                                                                                    | Week Days          | P1          | P2          | C4                 | P4                      | P5                                                                                                    | P6            | P7                    | PE       |     |   |   |
| ubject Teaching Priority                                                                                                    | Manday             | D           | 0           | 0                  | 0                       | 0                                                                                                    | i i i         | 0                     | 0        |     |   |   |
| eriods Availabiliity                                                                                                    | Tuestily           |             |             | 0                  | 0                       | G                                                                                                    | 5             | 0.                    |          |     |   |   |
| enue Availability                                                                                                    |                    |             |             |                    |                         |                                                                                                    |               |                       |          |     |   |   |
| aculty Availability                                                                                                    | Wednesday          | Ū.          | 0           | 0                  | 0                       | 0                                                                                                    | O             | 0                     | 0        |     |   |   |
| enerale Time Table                                                                                                    | Thursday           |             |             |                    |                         | D.                                                                                                    | (C)           | a                     |          |     |   |   |
|                                                                                                    | Friday             |             |             | 0                  | a                       | D                                                                                                    | Ø             | 0                     |          |     |   |   |
| enerate/Modify Time Table                                                                                                    | -1002057           |             |             |                    |                         |                                                                                                    |               |                       |          |     |   |   |

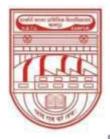

नवाबगंज, कानपुर - 208002, उ.प्र., भारत

HARCOURT BUTLER TECHNICAL UNIVERSITY

NAWABGANJ, KANPUR - 208002, U.P., INDIA

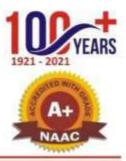

(Formerly Harcourt Butler Technological Institute, Kanpur) Phone: +91-0512-2534001-5, 2533812, website : http://www.hbtu.ac.in, Email : vc@hbtu.ac.in

#### Hostel

Transaction Report

### Transaction

Room Allotment Requisition Room Change Approval Room Change Room Change

Hostel Occupancy **Room Allotment** Room Allotment To Hostel Name

Is Fee Paid Hostel Floor

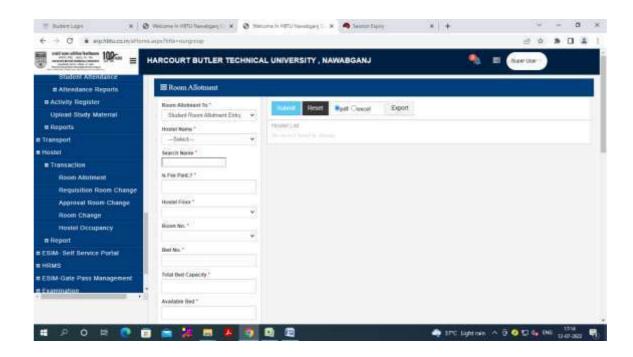

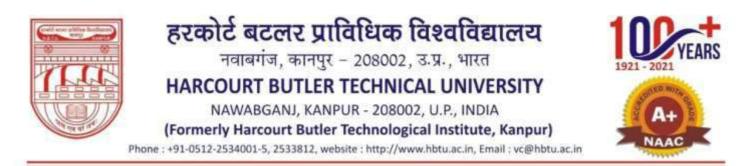

### Room No, Bed No, Available Bed

#### **Requisition Room Change**

| € → C # erphbtu.co.in/vi                                                                                                    | tome.aqu/fiffe=surgroup |                                           |           |                |             | 18 3       | *        |   | i. |
|----------------------------------------------------------------------------------------------------|-------------------------|-------------------------------------------|-----------|----------------|-------------|------------|----------|---|----|
|                                                                                                    | HARCOURT BUT            | LER TECHNICAL UNIVER                      | RSITY , N | IAWABGANJ      |             | Super Uber | )        |   |    |
| Stadent Attendance                                                                                                    |                         | data a su a su a su a su a su a su a su a |           |                |             |            | <u>e</u> |   |    |
| C Attendance Reports                                                                                                    | Room Chang              | Request                                   |           |                |             |            |          |   |    |
| a Activity Register                                                                                                    |                         |                                           |           |                |             |            |          | _ |    |
| Upload Study Material                                                                                                    | Doc. Type               |                                           |           | Dec. No        |             |            |          |   |    |
| B Reports                                                                                                    | for the                 | Room Change Requisitor                    | ( ¥)      | 1/05, 198      | 03          |            |          |   |    |
| a Transport                                                                                                    | Citaria                 | -Select-                                  |           | Specialization | -Select-    | *          |          |   |    |
| Hostel                                                                                                    | 1.000000                |                                           |           | en la station  |             |            |          |   |    |
| Transaction                                                                                                    | Student                 |                                           | a,        | Student ID     |             |            |          |   |    |
| Room Allotment                                                                                                    | Existing Room No.       |                                           |           | Requested Room |             |            |          |   |    |
| Requisition Room Change                                                                                                    |                         |                                           |           | No             |             |            |          |   |    |
| Approval Room Change                                                                                                    | Remarks                 |                                           |           |                |             |            |          |   |    |
| Room Change                                                                                                    | ni l                    |                                           |           |                |             |            |          |   |    |
| Hostel Occupancy                                                                                                    |                         |                                           |           |                |             |            |          |   |    |
| B Report                                                                                                    |                         |                                           |           | 1000 To 1000   | C PARSON TO |            |          |   |    |
| ESIM- Self Service Portal                                                                                                    |                         |                                           |           | Give Result    | Debra       |            |          |   |    |
| HRMS                                                                                                    |                         |                                           |           |                |             |            |          |   |    |
| ESIM-Gate Pass Management                                                                                                    |                         |                                           |           |                |             |            |          |   |    |
| t Examination                                                                                                    |                         |                                           |           |                |             |            |          |   |    |
| and the second second se | -40                     |                                           |           |                |             |            |          |   |    |
|                                                                                                    |                         |                                           |           |                |             |            |          |   |    |

#### **Approval Room Change**

| <ul> <li>C          <ul> <li>ecp.htm.co.m/sHom.as</li> </ul> </li> <li>Intervention when a state of the state of the</li></ul> | RCOURT BUT       | LER TECHNICAL UNIV      | ERSITY , NAWABGANJ         |             | Super                   | £ \$ | * 🛙       | 2 |
|----------------------------------------------------------------------------------------------------|------------------|-------------------------|----------------------------|-------------|-------------------------|------|-----------|---|
| Student Allendance<br>Attendance Reports                                                                                                    |                  | LER TECHNICAL UNIV      | ERSITY , NAWABGANJ         |             | <b>(b)</b> = <b>(</b> ) | CO.  |           |   |
| e Attendance Reports                                                                                                    | E Room Chang     |                         |                            |             | CARL CHART CONTRA       | User |           |   |
| - International and the second second                                                                                                    | E Room Chang     |                         |                            |             |                         |      |           |   |
| a Activity Register                                                                                                    | - Account claims | ge Requisition Entry<   |                            |             |                         |      |           |   |
| A PARTIALLY CONTRACTOR                                                                                                    |                  |                         |                            |             |                         |      |           | _ |
| Upload Study Material                                                                                                    | Doc. Type *      | Roart Charge Retuitston |                            | Doc No      |                         |      |           |   |
| a Reports                                                                                                    |                  |                         |                            |             |                         |      |           |   |
| Transport                                                                                                    |                  |                         |                            |             |                         |      |           |   |
| Hostel                                                                                                    | Deputellinn No.  | Reportati No.           | Room I<br>Student/Emp Name | Detail'(s)  | Sleg floom Ma           |      | proved    |   |
| A Transaction                                                                                                    | Internation and  | there at the            | States and and the rest of | Alowe notin | pind month was          | 110  | (III) and |   |
| Room Allotment                                                                                                    |                  |                         |                            |             |                         |      |           |   |
| Requisition Room Change                                                                                                    |                  |                         |                            |             |                         |      |           |   |
| Approval Room Change                                                                                                    |                  |                         |                            | DOON CONT   |                         |      |           |   |
| Room Change                                                                                                    |                  |                         | Save Re                    | eset Delete |                         |      |           |   |
| Hostel Occupancy                                                                                                    |                  |                         |                            |             |                         |      |           |   |
| = Report                                                                                                    |                  |                         |                            |             |                         |      |           |   |
| ESIM- Self Service Portal                                                                                                    |                  |                         |                            |             |                         |      |           |   |
| R HRMS                                                                                                    |                  |                         |                            |             |                         |      |           |   |
| ESIM-Gate Pass Management                                                                                                    |                  |                         |                            |             |                         |      |           |   |
| n Examination                                                                                                    |                  |                         |                            |             |                         |      |           |   |
| · · · · · · · · · · · · · · · · · · ·                                                                                                    |                  |                         |                            |             |                         |      |           |   |
|                                                                                                    |                  |                         |                            |             |                         |      |           |   |

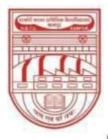

नवाबगंज, कानपुर – 208002, उ.प्र., भारत

HARCOURT BUTLER TECHNICAL UNIVERSITY

NAWABGANJ, KANPUR - 208002, U.P., INDIA

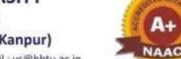

(Formerly Harcourt Butler Technological Institute, Kanpur)

Phone : +91-0512-2534001-5, 2533812, website : http://www.hbtu.ac.in, Email : vc@hbtu.ac.in

### **Room Change**

| 🛒 Stadent Login 🛛 🛪         | 🕲 Welcome In HBTU Newsborg C. 🗶 | Ø Weicome in HETU Neoabgen; C | · A Sesson Expry |                       | +               | ~          | -   | ٥   | × |
|-----------------------------|---------------------------------|-------------------------------|------------------|-----------------------|-----------------|------------|-----|-----|---|
| € → C # emhtricoin/eltr     | ame anavitaties ourgroup        |                               |                  |                       |                 | 旧 章        | * 1 | 4 1 | î |
|                             | HARCOURT BUTLER TEC             | HNICAL UNIVERSITY , N         | AWABGANJ         |                       | <b>%</b>        | Super User | 1   |     |   |
| Student Allendance          |                                 |                               |                  |                       |                 |            |     |     |   |
| Attendance Reports          | E Room Change Entry             |                               |                  |                       |                 |            |     |     |   |
| II Activity Register        | Doc Type"                       | Student Room Change.          | 100              | Dec. No.              | 01              |            |     |     |   |
| Upload Study Material       | Student Name *                  |                               | 9.               | Rep No.               |                 |            |     |     |   |
| n Reports                   | Existing Roam No.               |                               |                  | Requested<br>Room No. |                 |            |     |     |   |
| B Transport                 | Alighed Room No. **             |                               | *                | Retistic              |                 |            |     |     |   |
| = Hostel                    | 01.0000.0000.00000000           |                               |                  |                       |                 |            |     |     |   |
| Transaction                 |                                 | Same Read                     | Theisens.        |                       |                 |            |     |     |   |
| Room Allotment              | - County & Lines The -          |                               |                  |                       |                 |            |     |     |   |
| Requisition Room Change     |                                 |                               |                  |                       |                 |            |     |     |   |
| Approval Room Change        |                                 |                               |                  |                       |                 |            |     |     |   |
| Room Change                 | 1                               |                               |                  |                       |                 |            |     |     |   |
| Hester Occupancy            |                                 |                               |                  |                       |                 |            |     |     |   |
| B Report                    |                                 |                               |                  |                       |                 |            |     |     |   |
| ESIM- Self Service Portal   |                                 |                               |                  |                       |                 |            |     |     |   |
| HRMS                        |                                 |                               |                  |                       |                 |            |     |     |   |
| e ESIM-Gate Pass Management |                                 |                               |                  |                       |                 |            |     |     |   |
| n Examination               | N                               |                               |                  |                       |                 |            |     |     |   |
|                             |                                 |                               |                  |                       |                 |            |     |     |   |
|                             |                                 |                               |                  |                       |                 |            |     |     |   |
| # 2 0 H 🔿                   | 🗉 🔤 🧏 📾 😕                       | 5 6 8                         |                  | -                     | 37°C Light rain | The Local  | 11  | 116 | Ę |

**Hostel Occupancy** 

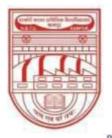

नवाबगंज, कानपुर - 208002, उ.प्र., भारत

HARCOURT BUTLER TECHNICAL UNIVERSITY

NAWABGANJ, KANPUR - 208002, U.P., INDIA

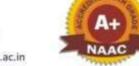

(Formerly Harcourt Butler Technological Institute, Kanpur)

Phone : +91-0512-2534001-5, 2533812, website : http://www.hbtu.ac.in, Email : vc@hbtu.ac.in

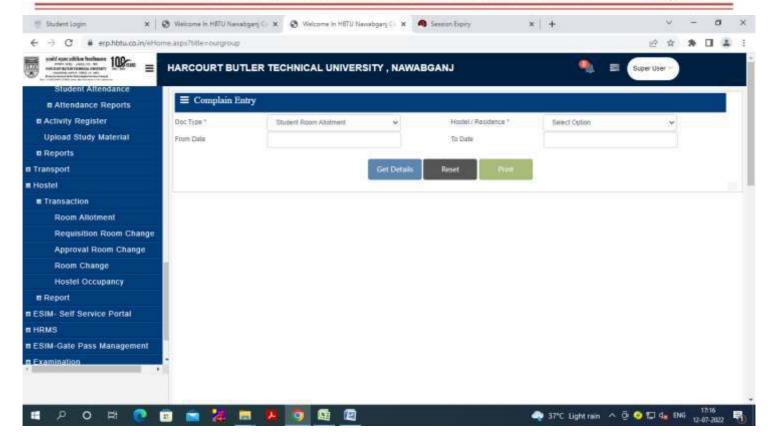

Report Hostel Fee Report Hostel Report Hostel Fee Report

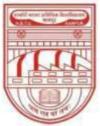

नवाबगंज, कानपुर - 208002, उ.प्र., भारत

HARCOURT BUTLER TECHNICAL UNIVERSITY

NAWABGANJ, KANPUR - 208002, U.P., INDIA

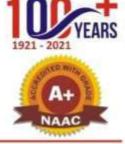

(Formerly Harcourt Butler Technological Institute, Kanpur)

Phone : +91-0512-2534001-5, 2533812, website : http://www.hbtu.ac.in, Email : vc@hbtu.ac.in

| 🗑 Bullet Light 🗙 🗙        | 😔 Weiczne in Hittu Ya  | waligeny C 🗶 🤨 Weicome in P | 87UNavabganj C 🗴 🦔 | Senators Reprint  | × +                                                                                                    | v - 0 ×                   |
|---------------------------|------------------------|-----------------------------|--------------------|-------------------|----------------------------------------------------------------------------------------------------|---------------------------|
| ← → C # exhthucaning      | lume.aspx?t0le+ourgros | 4                           |                    |                   |                                                                                                    | 2 9 8 0 4 F               |
|                           | HARCOURT BI            | UTLER TECHNICAL UN          | VERSITY , NAWAB    | GANJ              | 🥾 = (                                                                                                    | Same Unite -              |
| = Hostel                  | E Hostel Fee           | Report                      |                    |                   |                                                                                                    |                           |
| Transaction               | Crame                  | 1 Ak                        | 140                | Yest.             | 0.4                                                                                                    |                           |
| Room Allotment            | Dents                  | A                           | 100                | Report Type       | CMut/ChinishCAI                                                                                                    |                           |
| Requisition Room Change   |                        | 1.04                        |                    |                   | a second second s |                           |
| Approval Room Change      | -outpase               |                             |                    | To Date           |                                                                                                    |                           |
| Room Change               |                        |                             |                    | Hanard Contemport |                                                                                                    |                           |
| Hostel Occupancy          |                        |                             |                    | ter and a second  |                                                                                                    |                           |
| E Report                  | 1                      |                             |                    |                   |                                                                                                    |                           |
| Hostel Report             |                        |                             |                    |                   |                                                                                                    |                           |
| Hostel Report             |                        |                             |                    |                   |                                                                                                    |                           |
| ESIM- Bell Service Portal |                        |                             |                    |                   |                                                                                                    |                           |
| # HRMS                    |                        |                             |                    |                   |                                                                                                    |                           |
| ESIM-Gate Pass Management |                        |                             |                    |                   |                                                                                                    |                           |
| e Examination             |                        |                             |                    |                   |                                                                                                    |                           |
| a Logistics :             |                        |                             |                    |                   |                                                                                                    |                           |
| n Feedback                |                        |                             |                    |                   |                                                                                                    |                           |
| a Seculity                |                        |                             |                    |                   |                                                                                                    |                           |
|                           | <b>T</b>               |                             |                    |                   |                                                                                                    |                           |
| -                         |                        | -                           |                    |                   |                                                                                                    | 70.0                      |
| # 🤉 o 🛤 🧕                 | 😐 🛋 🙀                  | 🚍 🐥 🧿 🛍                     |                    |                   | i april Light naim i 🗠 📴                                                                                                    | 🖸 T_2 de DAG (2-07-2022 🖓 |

Course, Year, Branch, Report Type, From Date, To Date **Hostel Report** 

| ← → C # erphbrumin/ethor                                                                                                    | and the second second                                                                                                    |                                                                                        |                   | 18 章       | * 0    | -          |
|----------------------------------------------------------------------------------------------------|----------------------------------------------------------------------------------------------------|----------------------------------------------------------------------------------------|-------------------|------------|--------|------------|
|                                                                                                    | HARCOURT BUTLER TECHNICA                                                                                                    | L UNIVERSITY , NAWABGANJ                                                               | •                 | Sign Use - |        |            |
| e Hostei<br>E Transaction                                                                                                    | ≡ Hostel Report                                                                                                    |                                                                                        |                   |            |        |            |
| Room Allotment<br>Requisition Room Change<br>Approval Room Change<br>Room Change<br>Hostel Cocupancy<br>Report<br>Hostel Report<br>Hostel Report<br>Hostel Report<br>Hostel Report<br>BESIM- Self Service Portal<br>HIMIS<br>BESIM-Cate Pass Management<br>EXamination<br>Examination<br>Examination<br>Examination | Institute "<br>HARCOURT BUTLER TECHN# *<br>Group By *<br>#Heated Wass ©Room: Wass<br>Hostel Name *<br>From Date *<br>To Dage *<br>Report Type *<br>#Employee@Student | Verset         Proof           Theterett EAR         Statement Statement and Statement |                   |            |        |            |
| # 2 0 H 🗖 1                                                                                                    |                                                                                                    | S) (2)                                                                                 | ay 37°C Eight nur |            | . 1725 | , <b>4</b> |

Attendance

Student Attendance

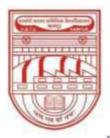

नवाबगंज, कानपुर - 208002, उ.प्र., भारत

HARCOURT BUTLER TECHNICAL UNIVERSITY

NAWABGANJ, KANPUR - 208002, U.P., INDIA

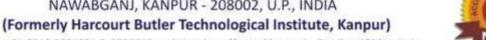

Phone : +91-0512-2534001-5, 2533812, website : http://www.hbtu.ac.in, Email : vc@hbtu.ac.in

| C i erp.hbtu.co.in/efforme                        | easpx/title=owigroup                                                                                            |                   |             |
|---------------------------------------------------|----------------------------------------------------------------------------------------------------|-------------------|-------------|
|                                                   | HARCOURT BUTLER TECHNICAL UNIV                                                                                  | ERSITY, NAWABGANJ | Super Diser |
| Generate Time Table<br>Generate/Modify Time Table | E Student Attendance                                                                                            |                   |             |
| Elective Subjects Plotting                        | New CEdit Update                                                                                                | Sebrol Reset      |             |
| Modify Elective Subject Plot                      | Course *                                                                                                    |                   |             |
| View Time Table Week Wise                         | -Salart-                                                                                                    | 7 Total Abcent    | Present     |
| Attendance                                        | Subject*                                                                                                    | 5 Student List    |             |
| Student Attendance                                | Contraction of the second second second second second second second second second second second second second s |                   |             |
| Attendance Reports                                | Atlendance Date *                                                                                               |                   |             |
| Attendance Monitoring                             |                                                                                                    |                   |             |
| Attandance Monitoring (A                          | Class No.*                                                                                                    |                   |             |
| Attendance Register Date                          | Char Czod Czod Cath C5th C6th<br>C7th C8th C9th C10th C11th C12th                                               |                   |             |
| Attendance Register Date:                         |                                                                                                    |                   |             |
| Student Subject Wise Atte                         |                                                                                                    |                   |             |
| Short Attendance                                  |                                                                                                    |                   |             |
| a Activity Register                               |                                                                                                    |                   |             |
| Upload Study Material                             |                                                                                                    |                   |             |
| E Reports                                         |                                                                                                    |                   |             |
|                                                   |                                                                                                    |                   |             |
|                                                   |                                                                                                    |                   |             |
|                                                   |                                                                                                    |                   |             |

### **Attendance Report**

Attendance Monitoring

Attendance Monitoring (Admin)

Attendance Register Date Wise

Student Subject Wise Attendance

Short Attendance

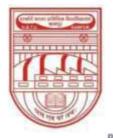

नवाबगंज, कानपुर - 208002, उ.प्र., भारत

HARCOURT BUTLER TECHNICAL UNIVERSITY

NAWABGANJ, KANPUR - 208002, U.P., INDIA

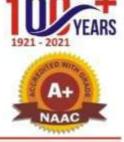

(Formerly Harcourt Butler Technological Institute, Kanpur)

Phone : +91-0512-2534001-5, 2533812, website : http://www.hbtu.ac.in, Email : vc@hbtu.ac.in

#### **Attendance Monitoring**

| Instart Logn × Q ← → C # erp.htm.co.in/efform                                                                             | Welcome in HBTU Newsborn             | 9 × 0+               |             |                                        |                         | 0 + 0 ×         |
|----------------------------------------------------------------------------------------------------|--------------------------------------|----------------------|-------------|----------------------------------------|-------------------------|-----------------|
|                                                                                                    | HARCOURT BUTLER                      | R TECHNICAL UNIVERSI | TY , NAWABG | ANJ                                    | <b>•</b>                | Saper User      |
| Generate Time Table                                                                                                    |                                      | toring 8             |             |                                        |                         |                 |
| Generate/Modify Time Table<br>Elective Subjects Plotting<br>Modify Elective Subject Plotting<br>View Time Table Week Wise | Course *<br>Date From *<br>Cut.Off * | -Seloci-<br>SDWMYYYY | 17.         | Year-Sen *<br>Done To *<br>Period Type | -Select-<br>III.ann/YYY |                 |
| Mendance<br>Student Attendance<br># Attendance Reports                                                                    | Report Type *                        | *Octabled O Summary  |             | Export To *                            | ●.PdfQate<br>Reset      |                 |
| Attendance Monitoring<br>Attandance Monitoring (Admir<br>Attendance Register Date Wit<br>Attendance Register Date Wit     |                                      |                      |             |                                        |                         |                 |
| Student Subject Wise Altenda<br>Short Allendance                                                                          |                                      |                      |             |                                        |                         |                 |
| activity Register<br>Ipload Study Material                                                                                |                                      |                      |             |                                        |                         |                 |
| Reports                                                                                                    |                                      |                      |             |                                        |                         |                 |
| # 2 0 # 🚺 f                                                                                                    | 2 .                                  | <b># 0 0 0</b>       |             |                                        | 🎝 36°C Light nin 🔿 🖗    | 0 🗊 🔩 ENG 🔥 🖓 🖓 |

#### **Attendance Monitoring (Admin)**

Course, Year-Sem, From Date, To Date Attendance, Cutoff, Period Type, Faculty Name

| 🗄 NuterLope 🛛 🛪                                          | Ø Welcone in HETU Navaligan; | 6 × +                              |                                   | - d   | × |
|----------------------------------------------------------|------------------------------|------------------------------------|-----------------------------------|-------|---|
| € → C (# wrightbacco.m/wri                               | ume.aspo?tille=ourgroup      |                                    | e 4                               | * 0 * | ţ |
|                                                          | HARCOURT BUTLE               | R TECHNICAL UNIVERSITY , NAWABGANJ | Soper User                        | ł     |   |
| Generate Time Table                                      |                              | oring (Admin)                      |                                   |       |   |
| Generate/Modify Time Table<br>Elective Subjects Plotting | Cosrw*                       | Report Format *                    |                                   |       |   |
| Modify Elective Subject Piolin                           | -Salad- 👻                    | ■ Poff 🗋 ala                       |                                   |       |   |
| View Time Table Week Wise                                | Year-Sen *                   | Report Type *                      |                                   |       |   |
| Attendance                                               | -58kd- ¥                     | ROptated. Scenary                  |                                   |       |   |
| Student Attendance                                       | From Date *                  | Division and Division in           |                                   |       |   |
| # Alfendance Reports                                     | DDMMYYYY                     | Mew Explicit Reset                 |                                   |       |   |
| Attendance Monitoring                                    | To Date *                    |                                    |                                   |       |   |
| Altandance Monitoring (Adn                               | DOMERCIAN                    |                                    |                                   |       |   |
| Attendance Register Date W                               | Attendence Cutoff *          |                                    |                                   |       |   |
| Attendance Register Date W                               | ···                          |                                    |                                   |       |   |
| Student Subject Wise Atten                               |                              |                                    |                                   |       |   |
| Short Atlendance                                         | X                            |                                    |                                   |       |   |
| Activity Register                                        | Faculty Name                 |                                    |                                   |       |   |
| Upload Study Material                                    | 100017                       |                                    |                                   |       |   |
| Reports                                                  |                              |                                    |                                   |       |   |
|                                                          |                              |                                    |                                   |       |   |
|                                                          |                              |                                    |                                   |       |   |
| # P O P 🖗                                                |                              |                                    | 🔩 36°C Light rain \land 🖗 🧿 🗊 🕼 🗄 | 16-12 | 5 |

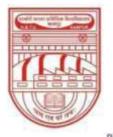

नवाबगंज, कानपुर - 208002, उ.प्र., भारत

HARCOURT BUTLER TECHNICAL UNIVERSITY

NAWABGANJ, KANPUR - 208002, U.P., INDIA

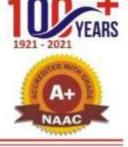

(Formerly Harcourt Butler Technological Institute, Kanpur)

Phone : +91-0512-2534001-5, 2533812, website : http://www.hbtu.ac.in, Email : vc@hbtu.ac.in

### Attendance Register Date Wise

| Session Course From I                                                                                                    | PROVING PROVINCE AND AND AND AND AND AND AND AND AND AND                                 | +                             | Ŷ                                  | 2               | ٥             | ×                |
|----------------------------------------------------------------------------------------------------|------------------------------------------------------------------------------------------|-------------------------------|------------------------------------|-----------------|---------------|------------------|
| ← → C @ erp.hthta.co.in/efforme                                                                                                    | arps?title=corgroup                                                                      |                               | e \$                               | * 0             |               |                  |
|                                                                                                    | ARCOURT BUTLER TECH                                                                      | INICAL UNIVERSITY , NAWABGANJ | 🧠 🗐 Super User                     | )               |               |                  |
| Generate Time Table                                                                                                    | ≅ Attendance Register Date                                                               | : Wise                        |                                    |                 |               | ī                |
| Generate/Modity Time Table<br>Elective Subjects Plotting<br>Modity Elective Subject Plotting<br>View Time Table Week Wise<br>Attendance<br>Student Attendance<br>Attendance Reports<br>Attendance Reports<br>Attendance Monitoring<br>Attandance Monitoring (Admin<br>Attendance Register Date We<br>Attendance Register Date We<br>Student Subject Wise Attenda<br>Short Attendance<br>a Activity Register<br>Upload Study Material | Session *<br>Salac5<br>Course *<br>Salac5-<br>From Date *<br>TIOM/WYYYY<br>To Date *<br> |                               |                                    |                 |               | - 1941<br>- 1941 |
| s Reports                                                                                                    |                                                                                          |                               |                                    |                 |               |                  |
| I 2 0 H 🕐 🖻                                                                                                    | 2 8 8                                                                                    | o 🗈 🖸                         | 🗢 36°C Light rain \land 🖗 😋 🖽 da 1 | ENG 18<br>12-07 | 119<br>1-2022 | 5                |

Student Subject Wise Attendance

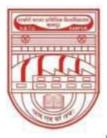

नवाबगंज, कानपुर - 208002, उ.प्र., भारत

HARCOURT BUTLER TECHNICAL UNIVERSITY

NAWABGANJ, KANPUR - 208002, U.P., INDIA

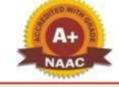

### (Formerly Harcourt Butler Technological Institute, Kanpur)

Phone : +91-0512-2534001-5, 2533812, website : http://www.hbtu.ac.in, Email : vc@hbtu.ac.in

| 🖞 Studient Lager 🛛 🗙 🥥 V                                      | Velcume In HETU Newebgerj Cr            | × +            |                  |                                                                                                    |                   | v           | -               | 0 > |
|---------------------------------------------------------------|-----------------------------------------|----------------|------------------|----------------------------------------------------------------------------------------------------|-------------------|-------------|-----------------|-----|
| ← → C ■ erp.hbtu.co.in/eHome.a                                | spx?title=ourgroup                      |                |                  |                                                                                                    |                   | 6 \$        | * 0             | a 1 |
|                                                               | ARCOURT BUTLER 1                        | ECHNICAL UNIVE | RSITY, NAWABGANJ |                                                                                                    | ه 🍳               | Super Liber |                 |     |
| Modify Elective Subject Plotting<br>View Time Table Week Wise | ≡ Student Subject Wis                   | e Attendance   |                  |                                                                                                    |                   |             |                 |     |
| Attendance                                                    | Session *                               | 2022-2023      | •                | Course "                                                                                                    | -Selvict-         | ~           |                 |     |
| Student Attendance                                            | Year - Sem                              |                |                  | Specialization *                                                                                                    | -Select-          | Ŷ           |                 |     |
| Altendance Reports                                            | Batch Name                              |                | <b>.</b>         | Student Name                                                                                                    |                   | ý           |                 |     |
| Attendance Monitoring                                         | From Date                               | DOMMYYYYY      |                  | To Date                                                                                                    | DOMMYTY           |             |                 |     |
| Atlandance Monitoring (Admir                                  | Report Format                           |                |                  | - Antonio                                                                                                    | Piter             | Reset       |                 |     |
| Attendance Register Date We                                   | 0.0000000000000000000000000000000000000 | .PelfOdocOxbs  |                  | a contraction of the second second se | Plas              | POESCE      |                 |     |
| Attendance Register Date Wit                                  |                                         |                |                  |                                                                                                    |                   |             |                 |     |
| Student Subject Wise Attenda                                  |                                         |                |                  |                                                                                                    |                   |             |                 |     |
| Short Atlendance                                              |                                         |                |                  |                                                                                                    |                   |             |                 |     |
| Activity Register                                             |                                         |                |                  |                                                                                                    |                   |             |                 |     |
| Upload Study Material                                         |                                         |                |                  |                                                                                                    |                   |             |                 |     |
| Reports                                                       |                                         |                |                  |                                                                                                    |                   |             |                 |     |
| ansport                                                       |                                         |                |                  |                                                                                                    |                   |             |                 |     |
| istel                                                         |                                         |                |                  |                                                                                                    |                   |             |                 |     |
| SIM- Self Service Portal                                      |                                         |                |                  |                                                                                                    |                   |             |                 |     |
|                                                               |                                         |                |                  |                                                                                                    |                   |             |                 |     |
|                                                               |                                         |                |                  |                                                                                                    |                   |             |                 |     |
|                                                               |                                         | -              |                  |                                                                                                    |                   |             |                 |     |
| # P O # 💽 💼                                                   | 💼 🎥 📾 🛛                                 | s 📭 🙉 🖻        |                  |                                                                                                    | 36°C Light rain 🔿 | 🕀 🕤 💭 🦣 EN  | 5 181<br>12-07- |     |

#### **Short Attendance**

|                                                                             | RCOURT BUTLER         | TECHNICAE UNIVER | SITY , NAV | VABGANJ                                                                                                    |               | Super User                                                                                                    |    |
|-----------------------------------------------------------------------------|-----------------------|------------------|------------|----------------------------------------------------------------------------------------------------|---------------|----------------------------------------------------------------------------------------------------|----|
| Modify Elective Subject Plotting<br>View Time Table Week Wise<br>Itlendance | ■ Short Attendance    |                  |            |                                                                                                    |               |                                                                                                    |    |
| Student Attendance                                                          | Secolor.*             | Select           | Ŷ          | Course *                                                                                                    |               | ~                                                                                                    |    |
| Attendance Reports                                                          | Specialization *      |                  |            | Veiar - Sem *                                                                                                    |               |                                                                                                    |    |
| Attendance Monitoring                                                       | Bubject               | -Select-         | ~          | Hostwar                                                                                                    | 240           | 19                                                                                                    |    |
| Attandance Monitoring (Admit                                                | Gender                | AL               | 4          | Type                                                                                                    | AF            | ~                                                                                                    |    |
| Attendance Register Date Wit                                                | Date From *           |                  |            | Date To *                                                                                                    |               |                                                                                                    |    |
| Attendance Register Date Wit                                                | Percentage From *     | 00               |            | Fercentage To *                                                                                                    | 00            |                                                                                                    |    |
| Student Subject Wise Attenda                                                | A DAMASA PARA CASA W  |                  |            |                                                                                                    |               |                                                                                                    |    |
| Short Attendance                                                            | Medical Attandance Op | llen             | Othe       | er Atlandanica Option                                                                                                    | Report Format | 1 april 1 april 1 april 1 april 1 april 1 april 1 april 1 april 1 april 1 april 1 april 1 april 1 april 1 april |    |
| ctivity Register                                                            | Without Med           | ical Atlendance  |            | Bwithout Other Attendance                                                                                                    | •Kpdf         | O.doc                                                                                                    |    |
| Jpload Study Material<br>Reports                                            | Ownth Medical         | Attendance       |            | Owith Other Attendance                                                                                                    | Type any Rema | n to show on rapor                                                                                              | ę. |
| nsport                                                                      |                       |                  |            | 12                                                                                                    |               |                                                                                                    |    |
| iel -                                                                       |                       |                  |            | View Print                                                                                                    |               |                                                                                                    |    |
| M- Self Service Portal                                                      |                       |                  | -          | A REAL PROPERTY AND A REAL PROPERTY AND A REAL |               |                                                                                                    |    |

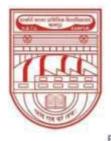

नवाबगंज, कानपुर – 208002, उ.प्र., भारत

HARCOURT BUTLER TECHNICAL UNIVERSITY

NAWABGANJ, KANPUR - 208002, U.P., INDIA

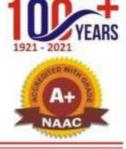

(Formerly Harcourt Butler Technological Institute, Kanpur) Phone: +91-0512-2534001-5, 2533812, website : http://www.hbtu.ac.in, Email : vc@hbtu.ac.in

### HRMS

Organization Management Personnel Management Leave Management Payroll Advance Management Resigned

| HRMS     b BOD*     Deved 07 Department     Lawe Authority     -Select Lawe Authority-       © Organization Management     Pay Period     CMainty     Senes Manhyttwice in a Monthyttwice in a Monthyt                                                                                                    |                                                                                                    | HARCOURT BUT        | LER TECHN | ICAL UNIVERSITY , N                 | WABGANJ    |        |                |   | •      | Bill Supr             | r User -        |    |     |
|----------------------------------------------------------------------------------------------------|----------------------------------------------------------------------------------------------------|---------------------|-----------|-------------------------------------|------------|--------|----------------|---|--------|-----------------------|-----------------|----|-----|
| Hostel Occupancy     WE 0. Gais     Designation                                                                                                    | Approval Room Change                                                                                                    | Salary Detail       | S.        |                                     |            |        |                |   |        |                       |                 |    | EB  |
| Beport     Bit     Nor Applicable       # Report     Bedgradion     Select Fandeding Authority     Select Fandeding Authority       # RMS     Designation     Is 800%     Designation     Select Fandeding Authority       # Organization Management     Is 800%     Designation     Select Fandeding Authority       # Personnel Management     Pay Period     Maintrix     Select Fandeding       # Personnel Management     Employee Transaction     Not Operation     Note Person       Moderly Employee Orestails     Inceres Tas Deduction     Not Applicable Current Moon     One Person       # Designation     Inceres Tas Deduction     Not Applicable Current Moon     One Person       # Designation     Inceres Tas Deduction     Not Applicable Current Moon     One Person       # Payroll     Inceres Tas Deduction     Jub Responsibility     To       # Prover Name     Not Name     Not Name     Not                                                                                                    |                                                                                                    | WED. Date           |           |                                     |            | Dopar  | Theore         |   |        | -Select Depa          |                 |    | -   |
| a seport     Designation       a seport     Reporting Authority       a seport     Select Service Portal       it RMAS     Is BOD <sup>3</sup> a Objanization Management     Dasignation       Objanization Management     Pay Period       Objanization Management     Dasignation       Moderly Employee Transaction     Moderly Object       Moderly Employee Transaction     Incense Tax Deduction       Moderly Employee Details     Designation       In Payroll     Data Details                                                                                                    |                                                                                                    |                     |           |                                     |            | Shift  |                |   |        | Not Applicable        |                 |    | 6   |
| HRM2S     Is HOD?     Dates of Department     Lasers Authority       = Organization Management     Pay Period     Object Of Department     Lasers Authority       Organization Time Management     Pay Period     Object Of Department     Selens Munithy(Twice in a Month)       = Personnet Management     Experiance Details     Selens Connect Moon     Selens Tax Deduction       Modify Employee Details     Incense Tax Deduction     Onto Applicable Connect Moon     Onto Money Persons Taxing       B Leave Management     Experiance Details     Experiance Details     Onto Applicable Connect Moon     Onto Money Persons Taxing       B Leave Management     Prov. Employee Name Job Title     Job Responsibility     To     Experiance                                                                                                    | A STATE OF A STATE OF | Designation         |           |                                     | 22 3       | Report | ting Authority |   |        | in the second second  |                 |    | 0   |
|                                                                                                    |                                                                                                    | IN HOD?             |           | Her (1999)                          |            | Davis  | Authority      |   |        | a faith an ann an Air | to all presents | -  | 5   |
| Organization Time Management     Enclosed     Selary Grade     Selary Grade       In Employee Transaction     Notice Period     Notice Period       Joining Kit     Income Tax Deduction     Ontot Applicable Current Model     Cite to new Period, Taxing       Income Tax Deduction     Detuction     Cite to new Period, Taxing       Income Tax Deduction     Cite to new Period, Taxing     Cite to new Period, Taxing       Income Tax Deduction     Cite to new Period, Taxing     Cite to new Period, Taxing       Income Tax Deduction     Cite to new Period, Taxing     Cite to new Period, Taxing       Income Tax Deduction     Cite to new Period, Taxing     Cite to new Period, Taxing       Income Tax Deduction     Cite to new Period, Taxing     Cite to new Period, Taxing       Income Tax Deduction     Cite to new Period, Taxing     Cite to new Period, Taxing       Income Tax Deduction     Cite to new Period, Taxing     Cite to new Period, Taxing       Income Tax Deduction     Cite to new Period, Taxing     Cite to new Period, Taxing       Income Tax Deduction     Cite to new Period, Taxing     Cite to new Period, Taxing       Income Tax Deduction     Cite to new Period, Taxing     Cite to new Period, Taxing       Income Tax Deduction     Job Responsibility     From     To       Income Tax Deduction     Not New Period, Taxing     Not New Period, Taxing                                                                                                    |                                                                                                    | Day Darlast         |           | A reason of the second state of the |            |        |                |   |        |                       |                 |    | Ť   |
|                                                                                                    | Organization Time Manager                                                                                                    | 1                   |           | C-Monthly OS4                       |            |        |                |   |        | 1.00                  | CWe             | ay | - 2 |
| Employee Transaction<br>Moonly Employee Details         Income Tax Deduction         Onto Applicable Current Moonl         Cash three Persons Stany           Joining Kil         Experience Details         Experience Details         Experince Details         Experience Details                                                                                                    | Personnel Management                                                                                                    |                     |           |                                     |            | Notice | Period         |   |        |                       |                 |    | -   |
| Moary Employee Details<br>Joining Kil<br>R Leave Management<br>n Payroll Brok Employer Name Job Title Job Responsibility From To<br>In Payroll Brok State State Stat | Employee Transaction                                                                                                    | an market state     |           |                                     |            | THATES |                |   |        | 2000000000            |                 |    |     |
| In Leave Management In Payroll Prev. Employer Name Job Title Job Responsibility From To Dese                                                                                                    | Modify Employee Details                                                                                                    | Income Tax Deductor | n .       | Wet Applicable Current M            | oom        |        |                |   |        | Cast to new Pary      | out Staty       |    |     |
| In Payroll Prev. Employer Name Job Title Job Responsibility From To                                                                                                    | Joining Kit                                                                                                    | Experience D        | )etails   |                                     |            |        |                |   |        |                       |                 |    |     |
| I Payton Market Market Ma                                                                                                    | The second second second                                                                                                    | and a france and    | 00000000  | A Part of Angel                     | 12010      |        | 25             |   |        |                       |                 |    |     |
|                                                                                                    | the state of the second second                                                                                                    |                     |           |                                     |            |        |                |   | Lainin |                       |                 |    |     |
|                                                                                                    | B Advance Management                                                                                                    |                     |           |                                     |            |        |                | - |        |                       |                 |    |     |
| # Resigned Month v v Month v v                                                                                                    |                                                                                                    |                     |           |                                     | -Monte - w |        | -Month- 9      | * |        |                       |                 |    |     |

#### **Personnel Management**

Employee TransactionJoining Kit

#### Leave Management

Leave Adjustment Employee Leave DetailsSandwich Days Details Employee Leave AdminAll Leave Details

Leave Request Leave Request Admin

Leave Approval Leave Cancellation Request

**Employee Attendance Details** 

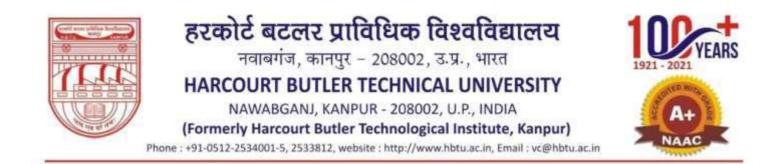

#### **Employee Leave Details**

| <ul> <li>C</li></ul>                                     | Henry Henry           |                   |          |             |           | 旧台              |  |
|----------------------------------------------------------|-----------------------|-------------------|----------|-------------|-----------|-----------------|--|
|                                                          | ARCOURT BUTLER TECH   | INICAL UNIVERSITY | NAWABGAN |             |           | El Super User - |  |
| Modify Employee Details<br>Joining Kit                   | Date Wise Employee Le | ave Detaila       |          |             |           |                 |  |
| Leave Management                                         | From Date **          |                   |          | To Date *   |           |                 |  |
| Employee Leave Details<br>Sandwich Days Details          | Englisher *           |                   | ۹,       | Lasive Type | Al Leaves | *               |  |
| Employee Leave Admin<br>All Leaves Details               |                       |                   | Ovtoils  | Rusie       |           |                 |  |
| Leave Request                                            |                       |                   |          |             |           |                 |  |
| Leave Approval                                           |                       |                   |          |             |           |                 |  |
| Leave Cancellation Request<br>Employee Attendance Detail |                       |                   |          |             |           |                 |  |
| Payroll<br>Advance Management                            |                       |                   |          |             |           |                 |  |
| Resigned                                                 |                       |                   |          |             |           |                 |  |
| IM-Gate Pass Management                                  |                       |                   |          |             |           |                 |  |
|                                                          |                       |                   |          |             |           |                 |  |

### **Employee Leave Admin**

| and the second second sec                                                                                                    | Welcome in HBTU Newebgen; E × + | ~    | - | 0    | 2 |
|----------------------------------------------------------------------------------------------------|---------------------------------|------|---|------|---|
| ← → C ■ srp.hbtu.co.in/uHor<br>were en control to<br>memory and another<br>were and another<br>were and another<br>were and another<br>were and another<br>were another<br>were another |                                 | L@ ☆ | * |      |   |
| Modify Employee Details<br>Joining Kit                                                                                                    |                                 |      |   |      |   |
| Leave Management     Leave Adjustment                                                                                                    | From Doje                       |      |   |      |   |
| Employee Leave Details<br>Sandwich Days Details                                                                                                    | Employee ' Laws Al Leaves ~     |      |   |      |   |
| Employee Leave Admin<br>All Leaves Details                                                                                                    | Details Print Reset             |      |   |      |   |
| Leave Request                                                                                                    |                                 |      |   |      |   |
| Leave Approval<br>Leave Cancellation Request                                                                                                    |                                 |      |   |      | 1 |
| Employee Attendance Detail                                                                                                    |                                 |      |   |      | I |
| Advance Management     Resigned                                                                                                    |                                 |      |   |      | I |
| ESIM-Gate Pass Management                                                                                                    |                                 |      |   |      | I |
|                                                                                                    |                                 |      |   |      |   |
|                                                                                                    |                                 |      |   | 1830 |   |

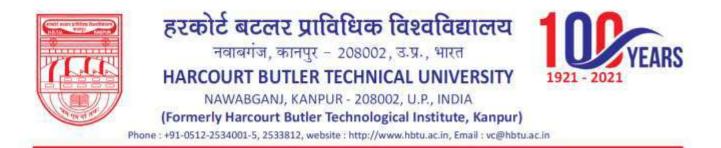

#### **All Leave Details**

|                                        | HARCOURT BUTLER TECHNICAL UNIVERSITY, NAWABGANJ |               |                                                                                                    | 🥵 📰 (Scort Unit 🕤                                                                                                    |              |  |  |
|----------------------------------------|-------------------------------------------------|---------------|----------------------------------------------------------------------------------------------------|----------------------------------------------------------------------------------------------------|--------------|--|--|
| Modify Employee Details<br>Joining Kil | 🗮 Employee Le                                   | ave Details   |                                                                                                    |                                                                                                    |              |  |  |
| Leave Management                       | tieurum Ry                                      | RDate Wire    |                                                                                                    | Citiosth War                                                                                                    |              |  |  |
| Leave Adjustment                       | Price Calls                                     |               |                                                                                                    | To Date.                                                                                                    |              |  |  |
| Employee Leave Details                 | Trave                                           | WAI Employees | Chiraly Lepping                                                                                                 |                                                                                                    |              |  |  |
| Sendwich Days Details                  | Employee                                        |               | a.                                                                                                    | 1.0000 Tame                                                                                                    | 2010000      |  |  |
| Employee Leave Admin                   | 10-00010                                        |               |                                                                                                    | And Anna -                                                                                                    | 179, Million |  |  |
| All Leaves Details                     |                                                 |               | Concernent II                                                                                                   | Contract Second                                                                                                    | P            |  |  |
| Leave Request                          |                                                 |               | The second second second second second second second second second second second second second second second se | and the second second s |              |  |  |
| Leave Request Admin                    |                                                 |               |                                                                                                    |                                                                                                    |              |  |  |
| Leave Approval                         |                                                 |               |                                                                                                    |                                                                                                    |              |  |  |
| Leave Cancellation Request             | -                                               |               |                                                                                                    |                                                                                                    |              |  |  |
| Employee Attendance Detail             |                                                 | -             |                                                                                                    |                                                                                                    |              |  |  |
| Paynoli                                |                                                 |               |                                                                                                    |                                                                                                    |              |  |  |
| Advance Management                     |                                                 |               |                                                                                                    |                                                                                                    |              |  |  |
| Resigned                               |                                                 |               |                                                                                                    |                                                                                                    |              |  |  |
| M-Gale Pass Management                 |                                                 |               |                                                                                                    |                                                                                                    |              |  |  |
|                                        |                                                 |               |                                                                                                    |                                                                                                    |              |  |  |

Leave Request Reporting AuthorityLeave Authority Active Month

|                                            | Welcone in Hill Viewabgery Cr. 🕷 🔶        |                           |                | - 0     |
|--------------------------------------------|-------------------------------------------|---------------------------|----------------|---------|
| C # erp.htstucc.in/enforme                 | aque?title=iongroup                       |                           | 2              | * * 1 * |
|                                            | ARCOURT BUTLER TECHNIC                    | AL UNIVERSITY , NAWABGANJ | Super Uner     |         |
| Modify Employee Details                    | ≡ Leave Request                           |                           |                |         |
| Joining Kit<br>= Leave Management          | ERROR MESSAGE - Input stilling was out it | in a connect format       |                |         |
|                                            | Reporting Authority -                     | Leeve Authority -         | Active Month - |         |
| Leave Adjustment                           |                                           |                           | January        |         |
| Employee Leave Details                     | Constructed to be the                     |                           |                |         |
| Sandwich Days Details                      |                                           |                           |                |         |
| Employee Leave Admin<br>All Leaves Details |                                           |                           |                |         |
| Leave Request                              |                                           |                           |                |         |
| Leave Request Admin                        |                                           |                           |                |         |
| Leave Approval                             |                                           |                           |                |         |
| Leave Cancellation Requests                |                                           |                           |                |         |
| Employee Altendance Detail                 |                                           |                           |                |         |
| Payroll                                    |                                           |                           |                |         |
| Advance Management                         |                                           |                           |                |         |
| a Resigned                                 |                                           |                           |                |         |
| SIM-Gate Pass Management                   |                                           |                           |                |         |
| Prosecular Description and the             |                                           |                           |                |         |
|                                            |                                           |                           |                |         |
|                                            |                                           |                           |                |         |
|                                            |                                           |                           |                |         |